### **Тренировочная работа по ИНФОРМАТИКЕ 11 класс** 17 января 2018 года Вариант ИН10303

Выполнена: ФИО\_\_\_\_\_\_\_\_\_\_\_\_\_\_\_\_\_\_\_\_\_\_\_\_\_\_\_\_\_\_\_\_\_ класс \_\_\_\_\_\_

#### **Инструкция по выполнению работы**

Работа состоит из двух частей, включающих в себя 27 заданий. Часть 1 содержит 23 задания с кратким ответом. Часть 2 содержит 4 задания с развёрнутым ответом.

На выполнение работы отводится 3 часа 55 минут (235 минут).

Ответы к заданиям 1–23 записываются в виде числа, последовательности букв или цифр.

Для выполнения заданий 24–27 Вам необходимо написать развёрнутый ответ в произвольной форме.

При выполнении заданий можно пользоваться черновиком. **Записи в черновике не учитываются при оценивании работы.**

Баллы, полученные Вами за выполненные задания, суммируются. Постарайтесь выполнить как можно больше заданий и набрать наибольшее количество баллов.

#### *Желаем успеха!*

В заданиях используются следующие соглашения.

1. Обозначения для логических связок (операций):

a) *отрицание* (инверсия, логическое НЕ) обозначается ¬ (например, ¬А);

b) *конъюнкция* (логическое умножение, логическое И) обозначается /\ (например,  $A \wedge B$ ) либо & (например,  $A \& B$ );

c) *дизъюнкция* (логическое сложение, логическое ИЛИ) обозначается \/ (например,  $A \lor B$ ) либо | (например,  $A \lor B$ );

d) *следование* (импликация) обозначается → (например, А → В);

e) *тождество* обозначается ≡ (например, A ≡ B); выражение A ≡ B истинно тогда и только тогда, когда значения A и B совпадают (либо они оба истинны, либо они оба ложны);

f) символ 1 используется для обозначения истины (истинного высказывания); символ 0 – для обозначения лжи (ложного высказывания).

2. Два логических выражения, содержащие переменные, называются *равносильными* (эквивалентными), если значения этих выражений совпадают при любых значениях переменных. Так, выражения  $A \rightarrow B$  и  $(\neg A)$   $\lor$ В равносильны, а А  $\vee$  В и А  $\wedge$  В неравносильны (значения выражений разные, например, при  $A = 1$ ,  $B = 0$ ).

3. Приоритеты логических операций: инверсия (отрицание), конъюнкция (логическое умножение), дизъюнкция (логическое сложение), импликация (следование), тождество. Таким образом,  $\neg A \wedge B \vee C \wedge D$  означает то же, что и  $((\neg A) \land B) \lor (C \land D)$ .

Возможна запись  $A \wedge B \wedge C$  вместо  $(A \wedge B) \wedge C$ . То же относится и к дизъюнкции: возможна запись  $A \lor B \lor C$  вместо  $(A \lor B) \lor C$ .

4. Обозначения Мбайт и Кбайт используются в традиционном для информатики смысле – как обозначения единиц измерения, соотношение которых с единицей «байт» выражается степенью двойки.

**Часть 1**

*Ответами к заданиям 1–23 являются число, последовательность букв или цифр. Впишите ответы в указанном месте без пробелов, запятых и других дополнительных символов.*

Выберите наибольшее из чисел:  $AA_{16}$ ,  $251_8$ ,  $10011101_2$ . В ответе запишите выбранное число в десятичной системе счисления. **1**

Ответ: матификация и последник составительно составительно и последник составительно составительно составительно составительно составительно составительно составительно составительно составительно составительно составитель

**2**

Логическая функция *F* задаётся выражением (*x* ≡ *y*) \/ ((*y* \/ *z*) → *x*).

Дан частично заполненный фрагмент, содержащий **неповторяющиеся** строки таблицы истинности функции *F*.

Определите, какому столбцу таблицы истинности соответствует каждая из переменных *x*, *y*, *z*.

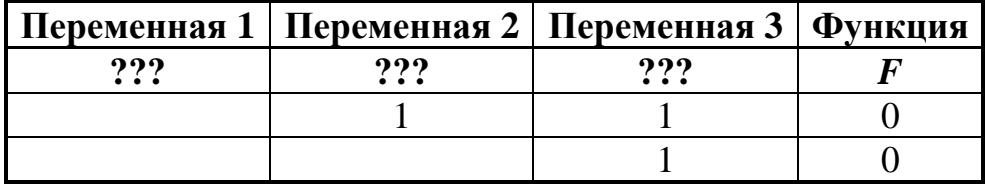

В ответе напишите буквы *x, y*, *z* в том порядке, в котором идут соответствующие им столбцы (сначала – буква, соответствующая первому столбцу; затем – буква, соответствующая второму столбцу, и т.д.). Буквы в ответе пишите подряд, никаких разделителей между буквами ставить не нужно.

*Пример.* Пусть задано выражение  $x \rightarrow y$ , зависящее от двух переменных *x* и *y*, и фрагмент таблицы истинности:

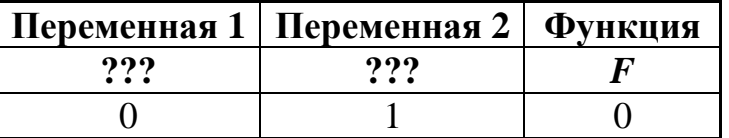

Тогда первому столбцу соответствует переменная *y*, а второму столбцу соответствует переменная *x*. В ответе нужно написать *yx*.

Ответ:

На рисунке схема дорог изображена в виде графа, в таблице содержатся сведения о длине этих дорог в километрах.

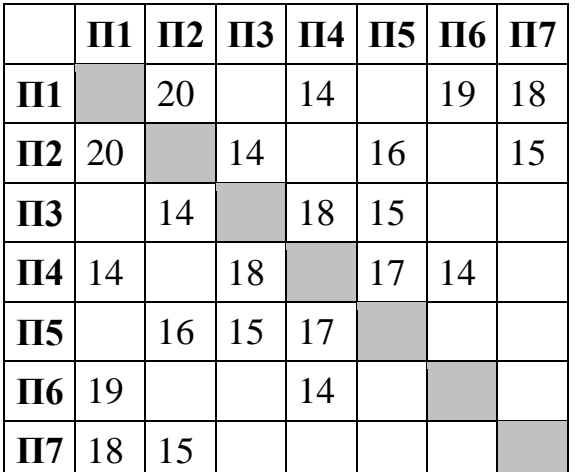

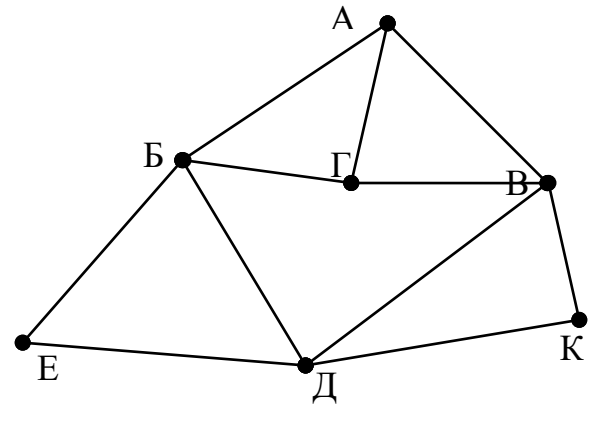

Так как таблицу и схему рисовали независимо друг от друга, то нумерация населённых пунктов в таблице никак не связана с буквенными обозначениями на графе. Известно, что длина кратчайшего пути из пункта A в пункт К не превышает 30 километров. Определите длину кратчайшего пути из пункта Г в пункт Е. В ответе укажите целое число – длину пути в километрах.

Ответ: \_\_\_\_\_\_\_\_\_\_\_\_\_\_\_\_\_\_\_\_\_\_\_\_\_\_\_.

Даны фрагменты двух таблиц из базы данных. Каждая строка таблицы 2 содержит информацию о ребёнке и об одном из его родителей. Информация представлена значением поля ID в соответствующей строке таблицы 1. На основании имеющихся данных определите, у скольких детей отец старше матери, но не более чем на 2 года. При вычислении ответа учитывайте только информацию из приведённых фрагментов таблиц.

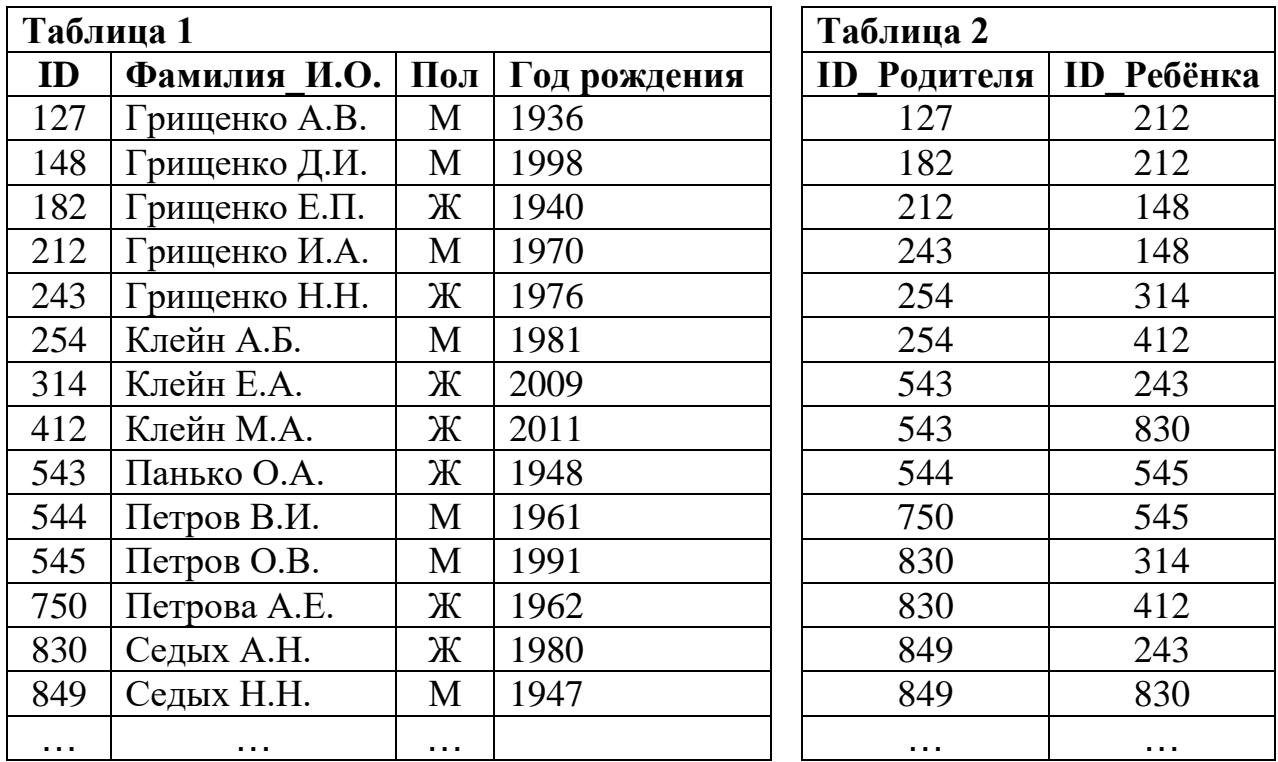

Ответ:

 $5<sup>5</sup>$ 

 $\overline{\mathbf{4}}$ 

По каналу связи передаются сообщения, содержащие только восемь букв: А, Б, Г, Е, И, М, Р, Т. Для передачи используется двоичный код, удовлетворяющий условию Фано. Кодовые слова для некоторых букв известны:

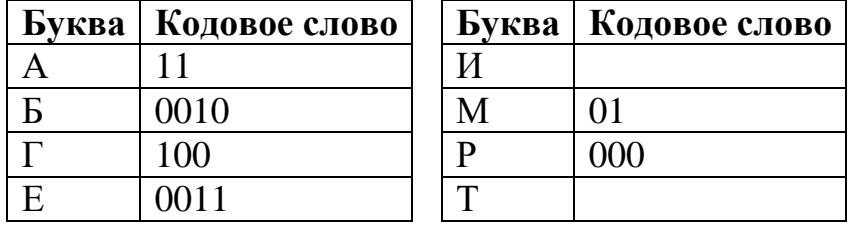

Укажите кратчайшее кодовое слово для буквы И. Если таких кодов несколько, укажите код с наименьшим числовым значением.

Примечание. Условие Фано означает, что ни одно кодовое слово не является началом другого кодового слова.

Ответ:

<sup>©</sup> СтатГрад 2017-2018 уч. г. Публикация в Интернете или печатных изданиях без письменного согласия СтатГрад запрещена

Автомат получает на вход четырёхзначное число (число не может начинаться с нуля). По этому числу строится новое число по следующим правилам.

- 1. Складываются отдельно первая и вторая, вторая и третья, третья и четвёртая цифры заданного числа.
- 2. Наименьшая из полученных трёх сумм удаляется.
- 3. Оставшиеся две суммы записываются друг за другом в порядке неубывания без разделителей.

*Пример*. Исходное число: 1982. Суммы:  $1+9=10$ ,  $9+8=17$ ,  $8+2=10$ . Удаляется 10. Результат: 1017.

Укажите наибольшее число, при обработке которого автомат выдаёт результат 1315.

Ответ: что с последните село на село с последните село на село с последните село с последните село с последните с

В ячейки электронной таблицы записаны числа, как показано на рисунке:

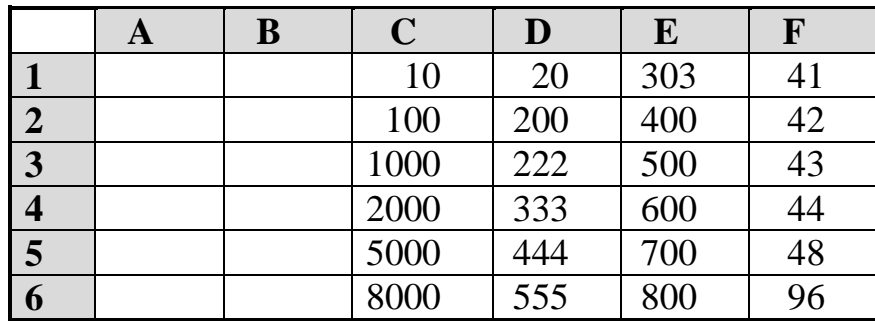

В ячейку В3 записали формулу = \$D6+F\$4. После этого ячейку В3 скопировали в ячейку А1. Какое число будет показано в ячейке А1? Примечание: знак \$ обозначает абсолютную адресацию.

OTBeT:

6

7

Запишите число, которое будет напечатано в результате выполнения следующей программы. Для Вашего удобства программа представлена на пяти языках программирования.

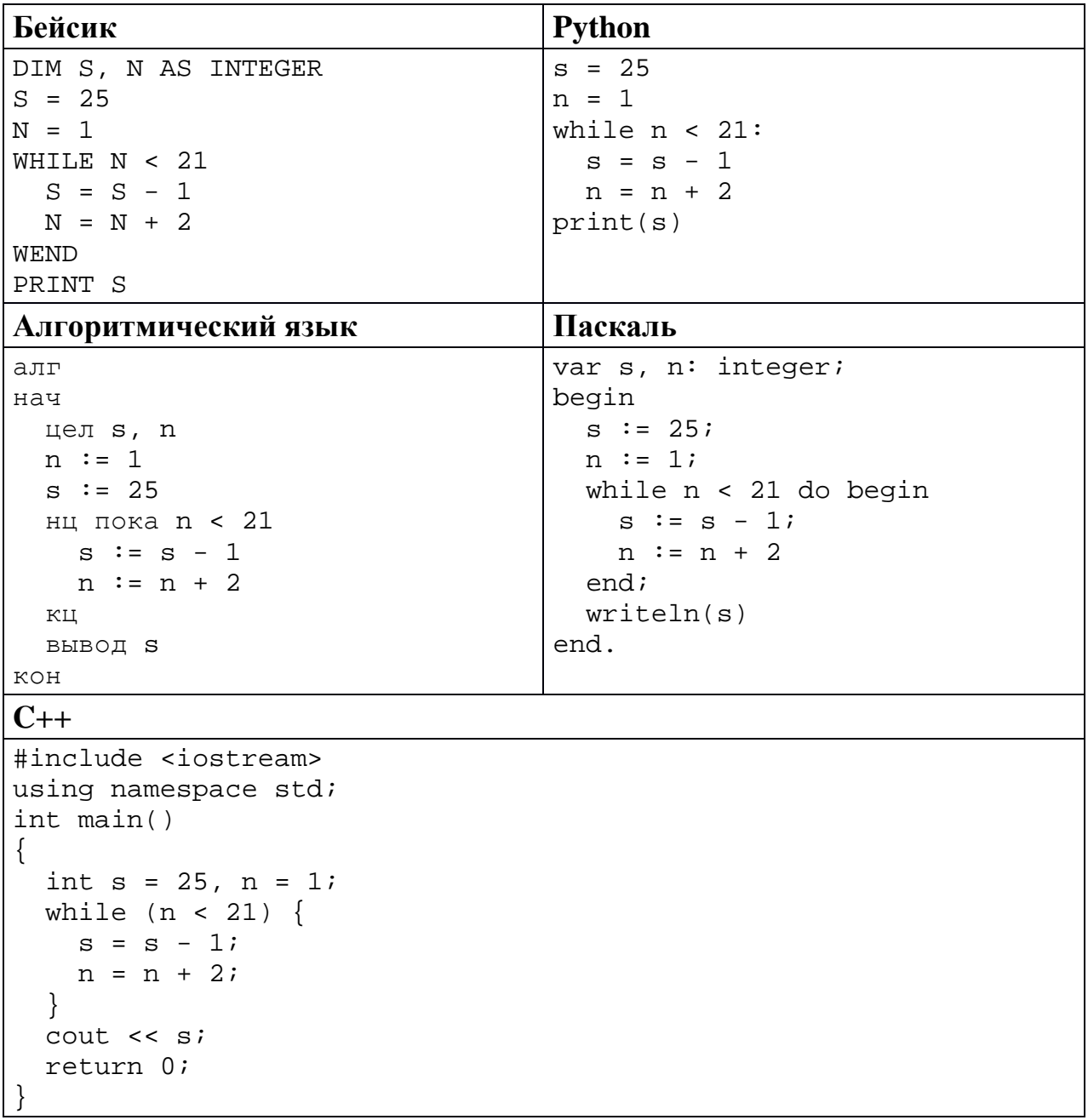

 $9<sup>°</sup>$ Автоматическая фотокамера производит растровые изображения размером 300 на 200 пикселей. При этом объём файла с изображением не может превышать 30 Кбайт, упаковка данных не производится. Какое максимальное количество цветов можно использовать в палитре?

Ответ: что с последните село с последните село с последните село с последните село с последните село с последните с

Все четырёхбуквенные слова, составленные из букв П, А, Р, У, С, записаны **10** в алфавитном порядке и пронумерованы, начиная с 1. Начало списка выглядит так:

- $1. AAAA$
- 2.  $AAAT$
- $3. AAP$
- 4. AAAC
- 5. AAAY
- $6. AATA$
- $\dddot{\phantom{0}}$

Под каким номером в списке идёт первое слово, которое начинается с буквы У?

OTBeT:

Ниже на пяти языках программирования записан рекурсивный алгоритм F.

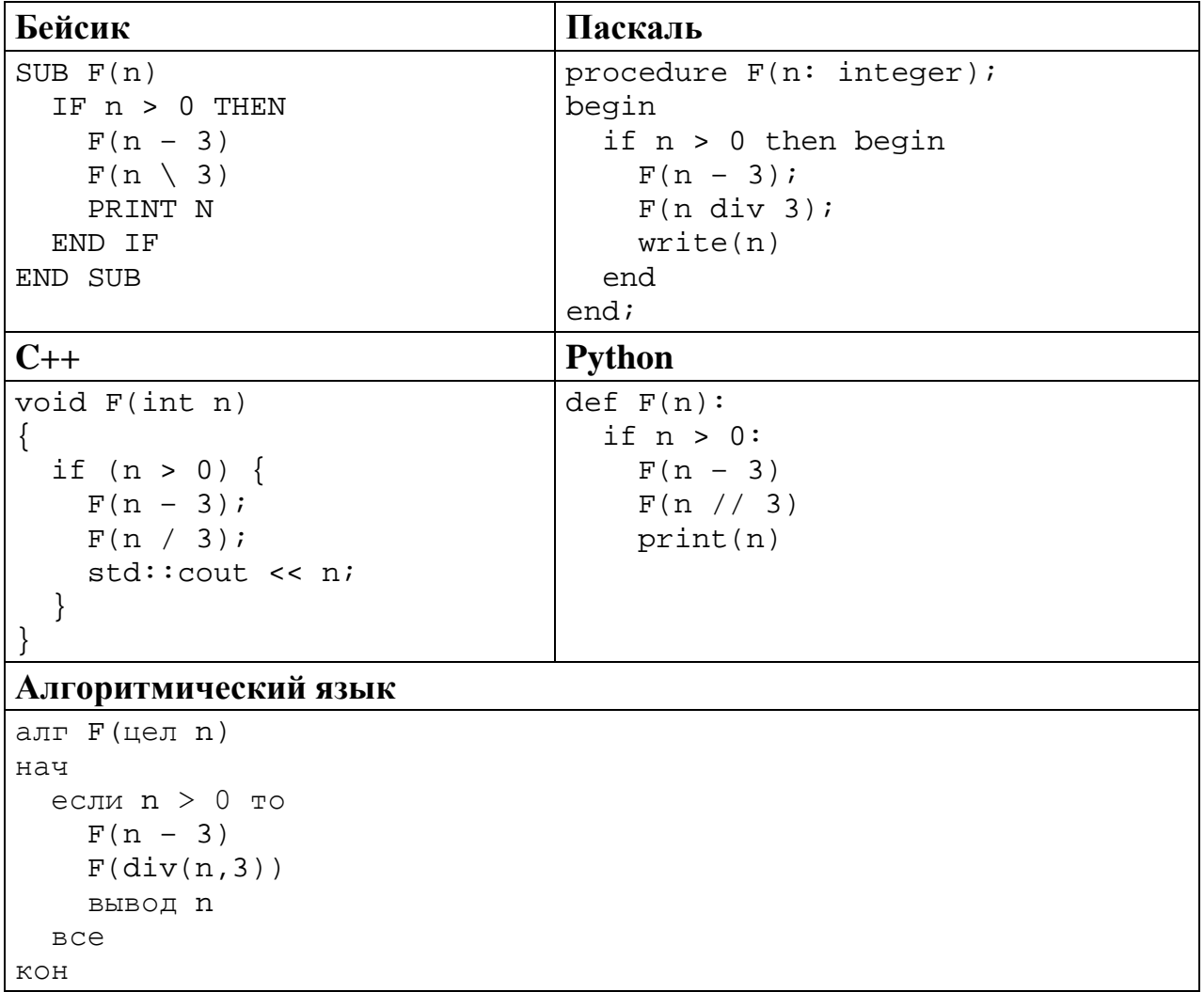

Запишите подряд без пробелов и разделителей все числа, которые будут напечатаны на экране при выполнении вызова F(9). Числа должны быть записаны в том же порядке, в котором они выводятся на экран.

Ответ: \_\_\_\_\_\_\_\_\_\_\_\_\_\_\_\_\_\_\_\_\_\_\_\_\_\_\_.

12 В терминологии сетей ТСР/IР маской сети называется двоичное число, определяющее, какая часть IP-адреса узла сети относится к адресу сети, а какая - к адресу самого узла в этой сети. При этом в маске сначала (в старших разрядах) стоят единицы, а затем с некоторого места - нули. Обычно маска записывается по тем же правилам, что и IP-адрес, - в виде четырёх байтов, причём каждый байт записывается в виде десятичного числа. Адрес сети получается в результате применения поразрядной конъюнкции к заданному IP-адресу узла и маске.

Например, если IP-адрес узла равен 231.32.255.131, а маска равна 255.255.240.0, то адрес сети равен 231.32.240.0.

Для узла с IP-адресом 93.138.161.94 адрес сети равен 93.138.160.0. Для скольких различных значений маски это возможно?

Ответ:

13 При регистрации в компьютерной системе для каждого пользователя формируется индивидуальный идентификатор, состоящий из 14 символов. Для построения идентификатора используют только строчные латинские буквы (26 букв). В базе данных для хранения сведений о каждом пользователе отведено одинаковое минимально возможное целое число байт. При этом используют посимвольное кодирование идентификаторов, все символы кодируют одинаковым минимально возможным количеством бит. Кроме идентификатора для каждого пользователя в системе хранятся дополнительные сведения, для чего выделено одинаковое целое количество байт на кажлого пользователя. Для хранения информации о 25 пользователях потребовалось 600 байт. Сколько байт выделено ДЛЯ хранения дополнительных сведений об одном пользователе? В ответе запишите только нелое число – количество байт.

OTBeT:

Исполнитель Редактор получает на вход строку цифр и преобразует её. Редактор может выполнять две команды, в обеих командах *v* и *w* обозначают цепочки цифр.

# А) **заменить** (*v*, *w*).

**14**

Эта команда заменяет в строке первое слева вхождение цепочки *v* на цепочку *w.* Например, выполнение команды

**заменить** (111, 27)

преобразует строку 05111150 в строку 0527150.

Если в строке нет вхождений цепочки *v*, то выполнение команды **заменить**   $(v, w)$  не меняет эту строку.

### Б) **нашлось** (*v*).

Эта команда проверяет, встречается ли цепочка *v* в строке исполнителя Редактор. Если она встречается, то команда возвращает логическое значение «истина», в противном случае возвращает значение «ложь». Строка исполнителя при этом не изменяется.

Цикл

ПОКА *условие последовательность команд*  КОНЕЦ ПОКА

выполняется, пока условие истинно.

В конструкции

ЕСЛИ *условие* ТО *команда1* ИНАЧЕ *команда2* КОНЕЦ ЕСЛИ

выполняется *команда1* (если условие истинно) или *команда2* (если условие ложно).

Какая строка получится в результате применения приведённой ниже программы к строке, состоящей из 99 единиц?

```
НАЧАЛО
ПОКА нашлось (111)
   ЕСЛИ нашлось (222)
     ТО заменить (222, 1) 
     ИНАЧЕ заменить (111, 2) 
   КОНЕЦ ЕСЛИ
КОНЕЦ ПОКА
КОНЕЦ
```
Ответ:

На рисунке – схема дорог, связывающих города А, Б, В, Г, Д, Е, Ж, К, Л, М, Н, П, Р, С, Т. По каждой дороге можно двигаться только в одном направлении, указанном стрелкой.

Сколько существует различных путей из города А в город Т, проходящих через город Е?

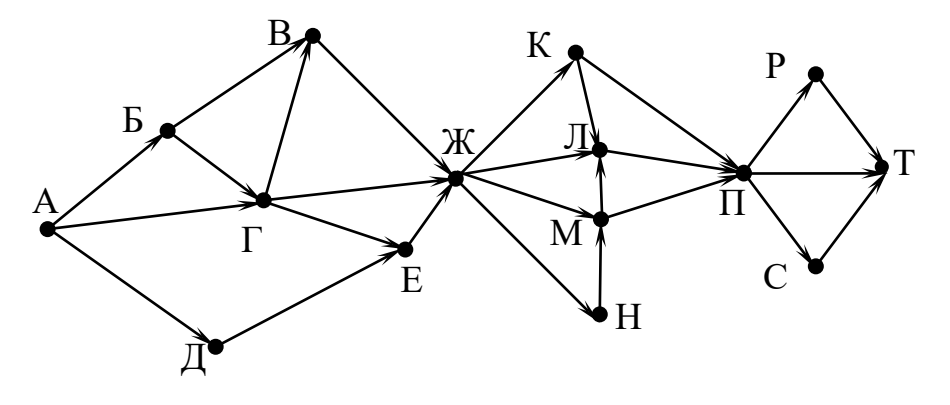

Ответ:

**15**

**17**

Значение выражения  $25^6 + 5^{18} - 5$  записали в системе счисления с основанием 5. Сколько цифр 4 содержится в этой записи? **16**

Ответ: \_\_\_\_\_\_\_\_\_\_\_\_\_\_\_\_\_\_\_\_\_\_\_\_\_\_\_.

В языке запросов поискового сервера для обозначения логической операции «ИЛИ» используется символ «|», а для логической операции «И» – символ «&». В таблице приведены запросы и количество найденных по ним страниц некоторого сегмента сети Интернет.

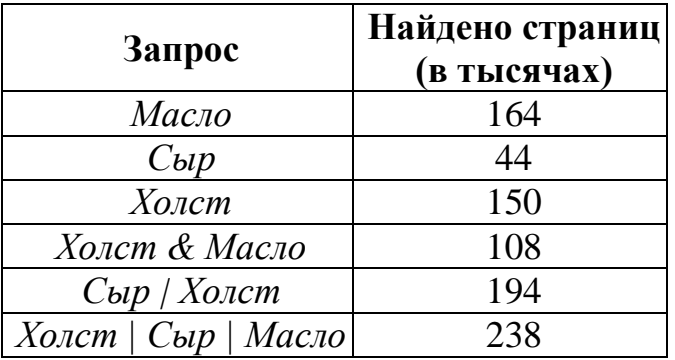

Какое количество страниц (в тысячах) будет найдено по запросу *Сыр & Масло*? Считается, что все запросы выполнялись практически одновременно, так что набор страниц, содержащих все искомые слова, не изменялся за время выполнения запросов.

 $O_{TB}$   $C_{T}$ :

<sup>©</sup> СтатГрад 2017−2018 уч. г. Публикация в Интернете или печатных изданиях без письменного согласия СтатГрад запрещена

Сколько существует целых значений числа А, при которых формула  $((x < A) \rightarrow (x^2 < 81)) \wedge ((y^2 \leq 36) \rightarrow (y \leq A))$ тождественно истинна при любых целых неотрицательных х и у?

Ответ:

19

18

Представленный ниже фрагмент программы обрабатывает элементы одномерного целочисленного массива А с индексами от 1 до 10. Перед началом выполнения данного фрагмента эти элементы массива имели значения 2, 3, 5, 3, 10, 7, 4, 6, 12, 9 (т. е. A[1] = 2, A[2] = 3, ..., A[10] = 9). Определите значение переменной *s* после выполнения фрагмента, записанного ниже на пяти языках программирования.

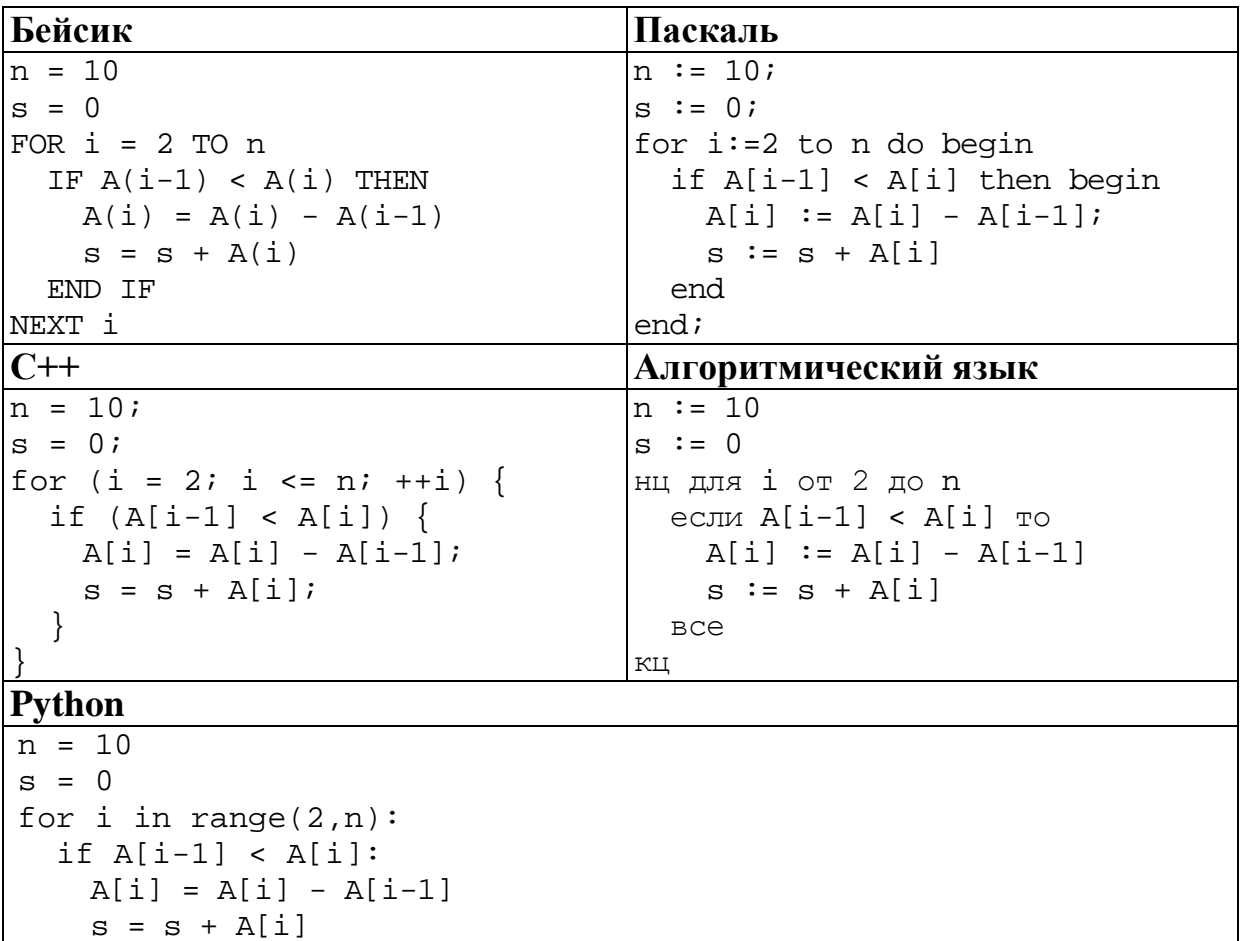

Ответ: При последните при последните при последните при последните при последните при последните при последните п

Ниже на пяти языках программирования записан алгоритм. Получив на вход число х, этот алгоритм печатает два числа а и b. Укажите наименьшее из таких чисел  $x$ , при вводе которых алгоритм печатает сначала 1, а потом 6.

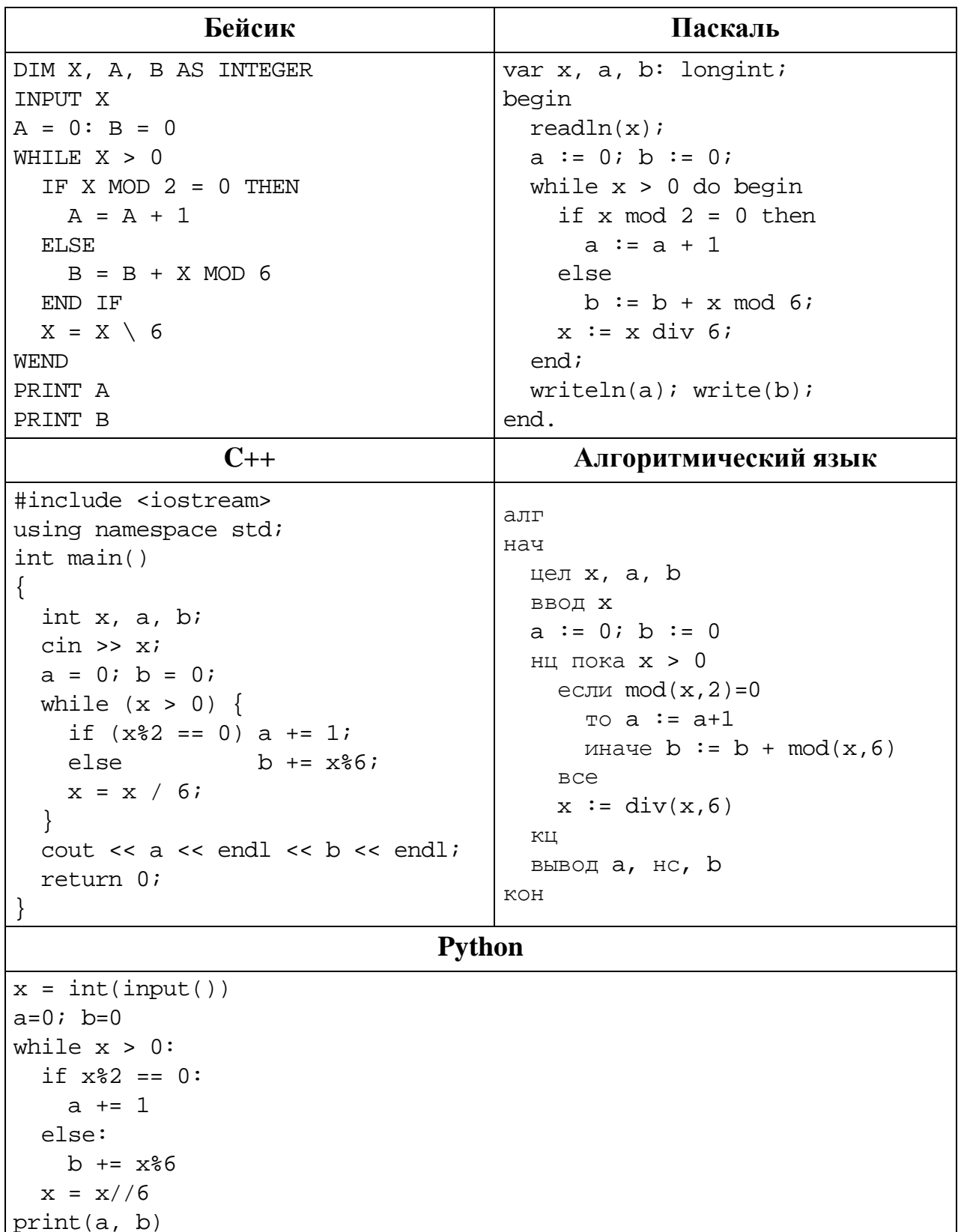

#### Ответ:

© СтатГрад 2017-2018 уч. г. Публикация в Интернете или печатных изданиях без письменного согласия СтатГрад запрещена

Напишите в ответе наибольшее значение входной переменной  $k$ , при котором программа выдаёт ответ 7. Для Вашего удобства программа приведена на пяти языках программирования.

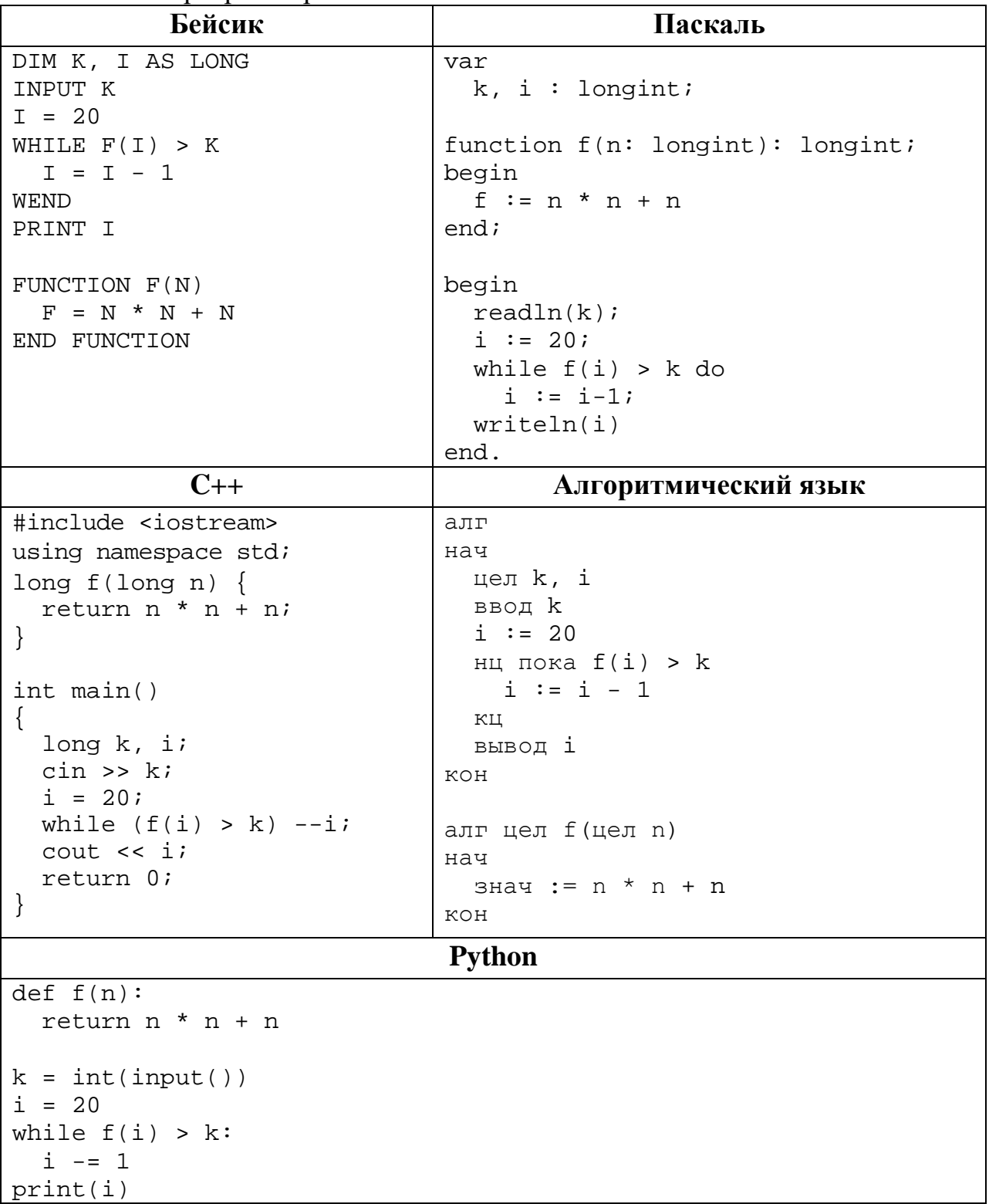

OTBeT:

#### Исполнитель Фибо преобразует число на экране.

У исполнителя есть две команды, которым присвоены номера:

### 1. Прибавить 1

22

#### 2. Прибавить 2

Первая команда увеличивает число на экране на 1, вторая увеличивает его на 2.

Программа для исполнителя Фибо - это последовательность команд.

Сколько существует программ, которые преобразуют исходное число 2 в число 18 и при этом траектория вычислений содержит число 9 и не содержит числа 14?

Траектория вычислений - это последовательность результатов выполнения всех команд программы. Например, для программы 212 при исходном числе 7 траектория будет состоять из чисел 9, 10, 12.

OTBET:

23 Сколько существует различных наборов значений логических переменных  $x_1, x_2, \ldots x_8, y_1, y_2, \ldots y_8$ , которые удовлетворяют всем перечисленным ниже условиям?

 $(x_1 \equiv x_2) \equiv (y_1 \equiv y_2) = 1$  $(x_2 \equiv x_3) \equiv (y_2 \equiv y_3) = 1$  $\dddotsc$ 

$$
(x_7 \equiv x_8) \equiv (y_7 \equiv y_8) = 1
$$

В ответе не нужно перечислять все различные наборы значений переменных  $x_1, x_2, \ldots x_8, y_1, y_2, \ldots y_8$ , при которых выполнена данная система равенств. В качестве ответа Вам нужно указать количество таких наборов.

OTBET:

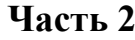

*Для записи ответов на задания этой части (24–27) используйте отдельный лист. Запишите сначала номер задания (24, 25 и т. д.), а затем – полное решение. Ответы записывайте чётко и разборчиво.*

**24**

Факториалом натурального числа *n* (обозначается *n*!) называется произведение всех натуральных чисел от 1 до n. Например,  $4! = 1 \cdot 2 \cdot 3 \cdot 4 = 24$ . Дано целое положительное число *A*. Необходимо вывести минимальное натуральное число *K*, для которого 1! + 2! + … + *K*! > *A*.

Для решения этой задачи ученик написал программу, но, к сожалению, его программа неправильная.

Ниже эта программа для Вашего удобства приведена на пяти языках программирования.

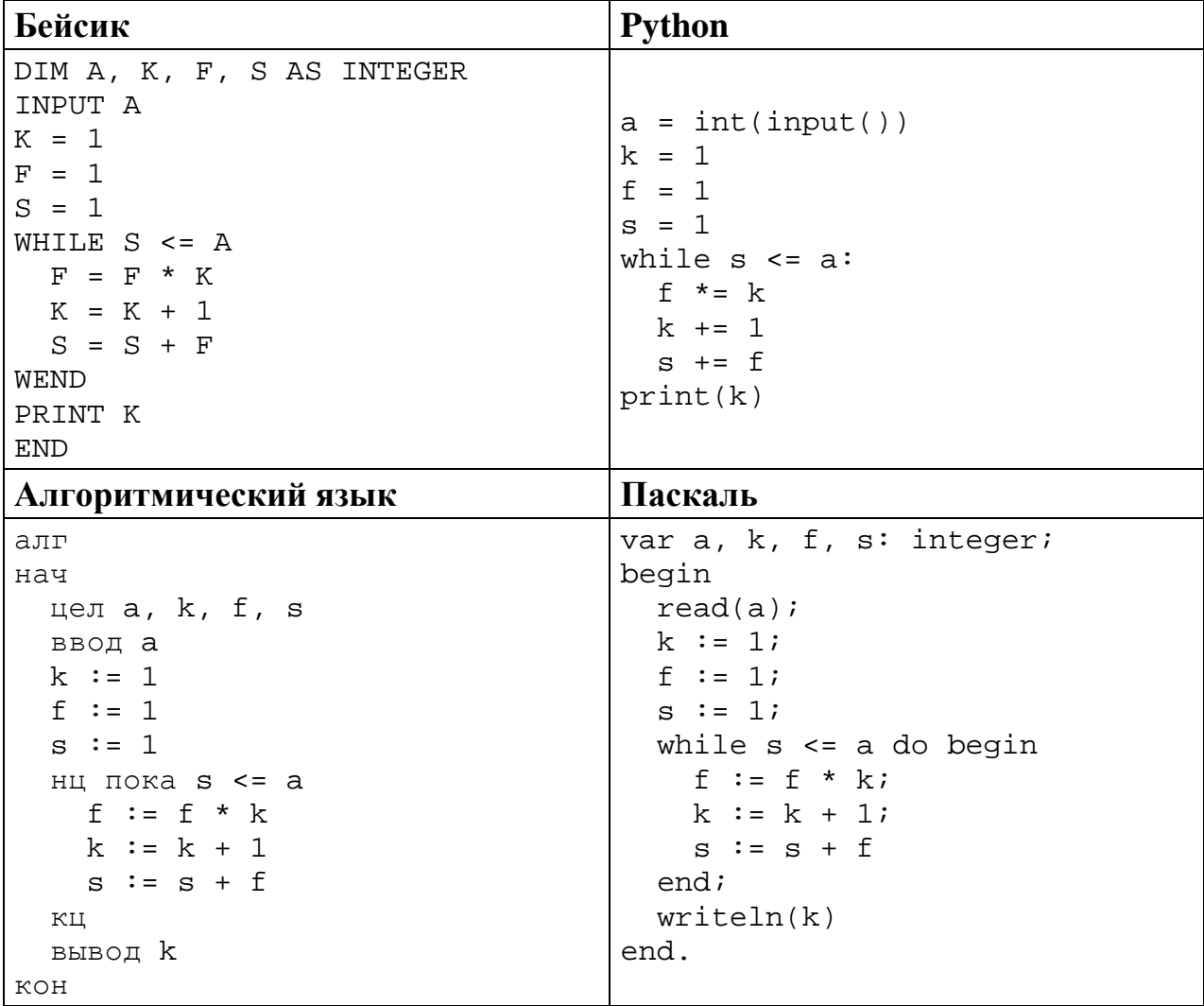

```
C++#include <iostream>
using namespace std;
int main()\{int a, k, f, s;
  \sin \gg aik = 1;f = 1s = 1while (s \le a) {
    f * = k;++k;s \leftarrow f\mathcal{E}\text{cout} \leq kreturn 0;
```
Последовательно выполните следующее.

- 1. Напишите, что выведет эта программа при вводе  $A = 6$ .
- 2. Назовите минимальное А, большее 10, при котором программа выведет верный ответ.
- 3. Найдите в программе все ошибки (известно, что их не более двух). Для каждой ошибки выпишите строку, в которой она допущена, и приведите эту же строку в исправленном виде.

Достаточно указать ошибки и способ их исправления для одного языка программирования.

Обратите внимание: Вам нужно исправить приведённую программу, а не написать свою. Вы можете только заменять ошибочные строки, но не можете удалять строки или добавлять новые. Заменять следует только ошибочные строки: за исправления, внесённые в строки, не содержащие ошибок, баллы будут снижаться.

25

2018 Дан массив. содержащий положительных целых чисел, не превышающих 30 000. Необходимо найти в этом массиве количество элементов, которые кратны 3, а их десятичная запись заканчивается цифрой 7, и заменить каждый из таких элементов на это количество.

Напишите на одном из языков программирования программу для решения этой задачи. В качестве результата программа должна вывести изменённый массив, по одному элементу в строке. Например, для исходного массива из 5 элементов 12 17 27 117 48 программа должна вывести числа 12 17 2 2 48, по одному числу в строке.

Исходные данные объявлены так, как показано ниже. Запрещается использовать переменные, не описанные ниже, но разрешается He использовать часть из описанных.

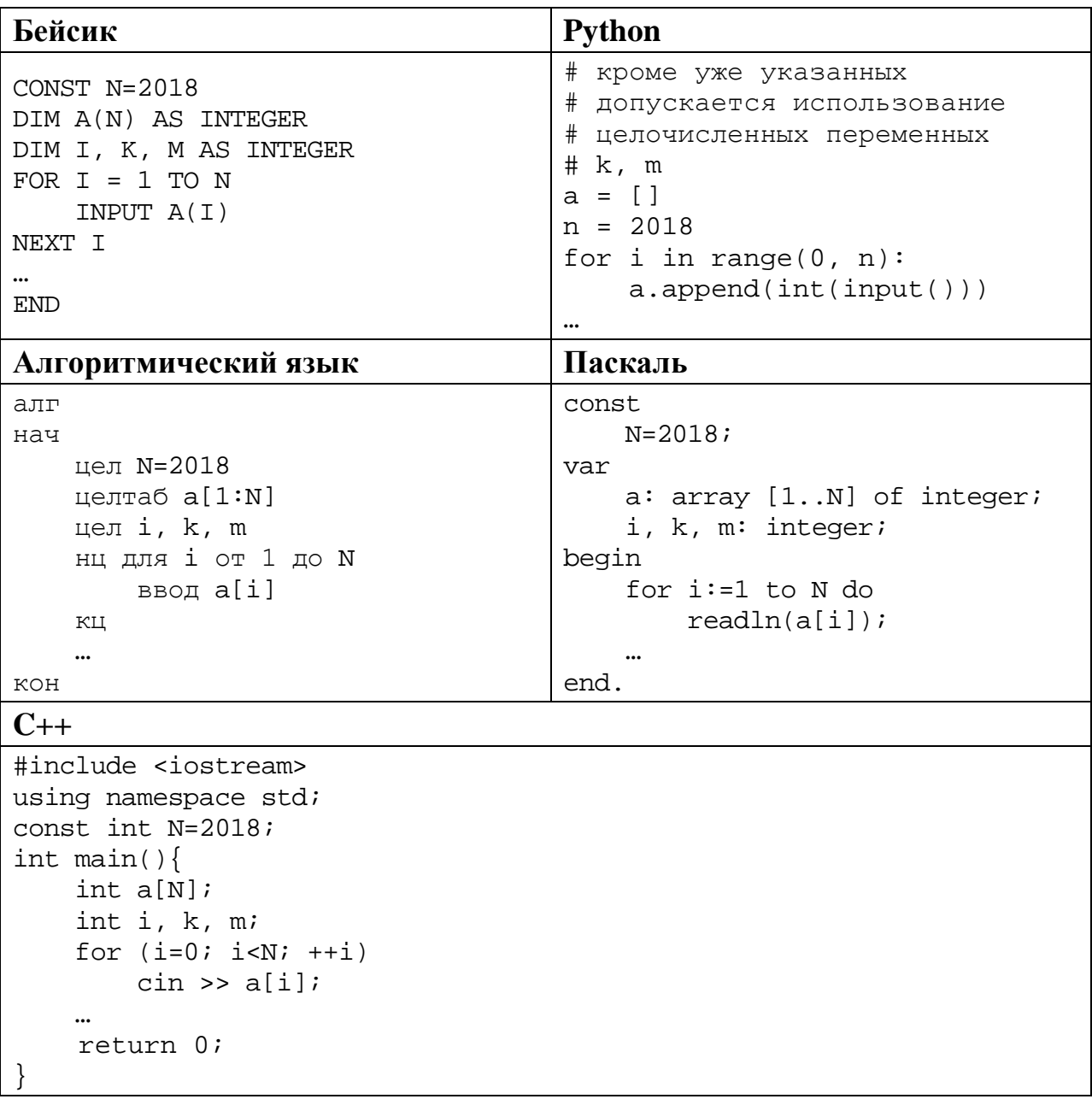

В качестве ответа Вам необходимо привести фрагмент программы, который должен находиться на месте многоточия. Вы можете записать решение также на другом языке программирования (укажите название и используемую версию языка программирования, например Free Pascal 2.6). В этом случае Вы должны использовать те же самые исходные данные и переменные, какие были предложены в условии.

Два игрока, Петя и Ваня, играют в следующую игру. Перед игроками лежит куча камней. Игроки ходят по очереди, первый ход делает Петя. За один ход игрок может

### **добавить в кучу один камень** или **добавить в кучу два камня** или **увеличить количество камней в куче в два раза**.

Например, имея кучу из 10 камней, за один ход можно получить кучу из 11, 12 или 20 камней. У каждого игрока, чтобы делать ходы, есть неограниченное количество камней.

Игра завершается в тот момент, когда количество камней в куче превышает 41. Победителем считается игрок, сделавший последний ход, то есть первым получивший кучу, в которой будет 42 или больше камней.

В начальный момент в куче было *S* камней, 1 ≤ *S* ≤ 41.

Будем говорить, что игрок имеет *выигрышную стратегию*, если он может выиграть при любых ходах противника. Описать стратегию игрока – значит описать, какой ход он должен сделать в любой ситуации, которая ему может встретиться при различной игре противника. В описание выигрышной стратегии **не следует** включать ходы следующего стратегии игрока, которые не являются для него безусловно выигрышными.

Выполните следующие задания.

### **Задание 1.**

а) Назовите все значения *S*, при которых Петя может выиграть первым ходом, причём у Пети есть ровно один выигрывающий ход.

б) Укажите такое значение *S*, при котором Петя не может выиграть за один ход, но при любом ходе Пети Ваня может выиграть своим первым ходом. Опишите выигрышную стратегию Вани.

## **Задание 2.**

Укажите три значения *S*, при которых у Пети есть выигрышная стратегия, причём Петя не может выиграть первым ходом, но Петя может выиграть своим вторым ходом, независимо от того, как будет ходить Ваня. Для указанных значений *S* опишите выигрышную стратегию Пети.

### **Задание 3.**

Укажите такое значение *S*, при котором у Вани есть выигрышная стратегия, позволяющая ему выиграть первым или вторым ходом при любой игре Пети, и при этом у Вани нет стратегии, которая позволит ему гарантированно выиграть первым ходом.

Для указанного значения *S* опишите выигрышную стратегию Вани. Постройте дерево всех партий, возможных при этой выигрышной стратегии Вани (в виде рисунка или таблицы). На рёбрах дерева указывайте, кто делает ход, в узлах – количество камней в позиции.

Дерево не должно содержать партий, невозможных при реализации выигрывающим игроком своей выигрышной стратегии. Например, полное дерево игры не будет верным ответом на это задание.

### Дан набор из N целых положительных чисел. Из этих чисел формируются все возможные пары (парой считаются два элемента, которые находятся на разных местах в наборе, порядок чисел в паре не учитывается), в каждой паре вычисляется сумма элементов. Необходимо определить количество пар, для которых полученная сумма делится на 8.

Напишите эффективную по времени и по памяти программу для решения этой залачи.

Программа считается эффективной по времени, если при увеличении количества исходных чисел  $N$  в  $k$  раз время работы программы увеличивается не более чем в  $k$  раз.

Программа считается эффективной по памяти, если память, необходимая для хранения всех переменных программы, не превышает одного килобайта и не увеличивается с ростом N.

Максимальная оценка за правильную (не содержащую синтаксических ошибок и дающую правильный ответ при любых допустимых входных данных) программу, эффективную по времени и по памяти, - 4 балла.

Максимальная оценка за правильную программу, эффективную только по времени или только по памяти, - 3 балла.

Максимальная оценка за правильную программу, не удовлетворяющую требованиям эффективности, - 2 балла.

Вы можете сдать одну или две программы решения задачи. Если Вы сдадите две программы, каждая из них будет оцениваться независимо от другой, итоговой станет большая из двух оценок.

Перед текстом программы кратко опишите алгоритм решения. Укажите использованный язык программирования и его версию.

### Описание входных и выходных данных

В первой строке входных данных задаётся количество чисел  $N (1 \le N \le 1000)$ . В каждой из последующих N строк записано одно натуральное число, не превышающее 10 000.

Пример входных данных:

5  $\mathbf{1}$ 5  $\overline{7}$  $11$  $\mathbf{1}$ 

Пример выходных данных для приведённого выше примера входных данных:  $\mathbf{3}$ 

Из 5 чисел можно составить 10 пар. В данном случае у трёх пар сумма делится на 8:  $1 + 7$ ,  $1 + 7$  (в наборе две единицы, поэтому пару  $1 + 7$  можно составить двумя способами),  $5 + 11$ .

### **Тренировочная работа по ИНФОРМАТИКЕ 11 класс** 17 января 2018 года Вариант ИН10304

Выполнена: ФИО\_\_\_\_\_\_\_\_\_\_\_\_\_\_\_\_\_\_\_\_\_\_\_\_\_\_\_\_\_\_\_\_\_ класс \_\_\_\_\_\_

#### **Инструкция по выполнению работы**

Работа состоит из двух частей, включающих в себя 27 заданий. Часть 1 содержит 23 задания с кратким ответом. Часть 2 содержит 4 задания с развёрнутым ответом.

На выполнение работы отводится 3 часа 55 минут (235 минут).

Ответы к заданиям 1–23 записываются в виде числа, последовательности букв или цифр.

Для выполнения заданий 24–27 Вам необходимо написать развёрнутый ответ в произвольной форме.

При выполнении заданий можно пользоваться черновиком. **Записи в черновике не учитываются при оценивании работы.**

Баллы, полученные Вами за выполненные задания, суммируются. Постарайтесь выполнить как можно больше заданий и набрать наибольшее количество баллов.

#### *Желаем успеха!*

В заданиях используются следующие соглашения.

1. Обозначения для логических связок (операций):

a) *отрицание* (инверсия, логическое НЕ) обозначается ¬ (например, ¬А);

b) *конъюнкция* (логическое умножение, логическое И) обозначается /\ (например,  $A \wedge B$ ) либо & (например,  $A \& B$ );

c) *дизъюнкция* (логическое сложение, логическое ИЛИ) обозначается \/ (например,  $A \lor B$ ) либо | (например,  $A \lor B$ );

d) *следование* (импликация) обозначается → (например, А → В);

e) *тождество* обозначается ≡ (например, A ≡ B); выражение A ≡ B истинно тогда и только тогда, когда значения A и B совпадают (либо они оба истинны, либо они оба ложны);

f) символ 1 используется для обозначения истины (истинного высказывания); символ 0 – для обозначения лжи (ложного высказывания).

2. Два логических выражения, содержащие переменные, называются *равносильными* (эквивалентными), если значения этих выражений совпадают при любых значениях переменных. Так, выражения  $A \rightarrow B$  и  $(\neg A)$   $\lor$ В равносильны, а А  $\vee$  В и А  $\wedge$  В неравносильны (значения выражений разные, например, при  $A = 1$ ,  $B = 0$ ).

3. Приоритеты логических операций: инверсия (отрицание), конъюнкция (логическое умножение), дизъюнкция (логическое сложение), импликация (следование), тождество. Таким образом,  $\neg A \wedge B \vee C \wedge D$  означает то же, что и  $((\neg A) \land B) \lor (C \land D)$ .

Возможна запись  $A \wedge B \wedge C$  вместо  $(A \wedge B) \wedge C$ . То же относится и к дизъюнкции: возможна запись  $A \lor B \lor C$  вместо  $(A \lor B) \lor C$ .

4. Обозначения Мбайт и Кбайт используются в традиционном для информатики смысле – как обозначения единиц измерения, соотношение которых с единицей «байт» выражается степенью двойки.

**Часть 1**

*Ответами к заданиям 1–23 являются число, последовательность букв или цифр. Впишите ответы в указанном месте без пробелов, запятых и других дополнительных символов.*

Выберите наименьшее из чисел:  $A8_{16}$ ,  $251_8$ ,  $10110001_2$ . В ответе запишите выбранное число в десятичной системе счисления. **1**

 $O \text{TB}$   $C$   $T$ :

**2**

Логическая функция *F* задаётся выражением (*x* ≡ *z*) \/ (*x* → (*y* /\ *z*)).

Дан частично заполненный фрагмент, содержащий **неповторяющиеся** строки таблицы истинности функции *F*.

Определите, какому столбцу таблицы истинности соответствует каждая из переменных *x*, *y*, *z*.

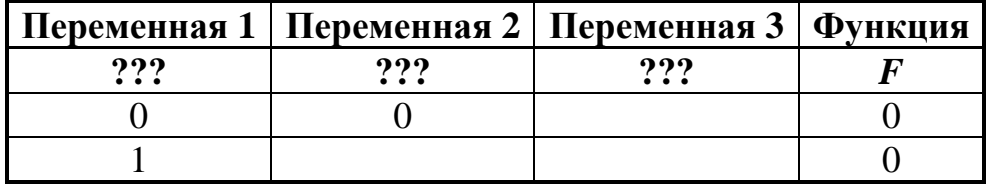

В ответе напишите буквы *x, y*, *z* в том порядке, в котором идут соответствующие им столбцы (сначала – буква, соответствующая первому столбцу; затем – буква, соответствующая второму столбцу, и т. д.). Буквы в ответе пишите подряд, никаких разделителей между буквами ставить не нужно.

*Пример.* Пусть задано выражение  $x \rightarrow y$ , зависящее от двух переменных *x* и *y*, и фрагмент таблицы истинности:

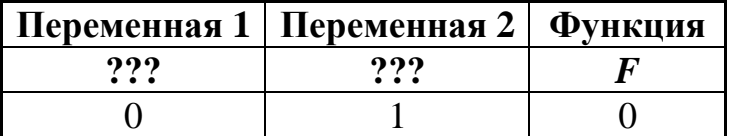

Тогда первому столбцу соответствует переменная *y*, а второму столбцу переменная *x*. В ответе нужно написать *yx*.

Ответ: \_\_\_\_\_\_\_\_\_\_\_\_\_\_\_\_\_\_\_\_\_\_\_\_\_\_\_.

На рисунке схема дорог изображена в виде графа, в таблице содержатся сведения о длине этих дорог в километрах.

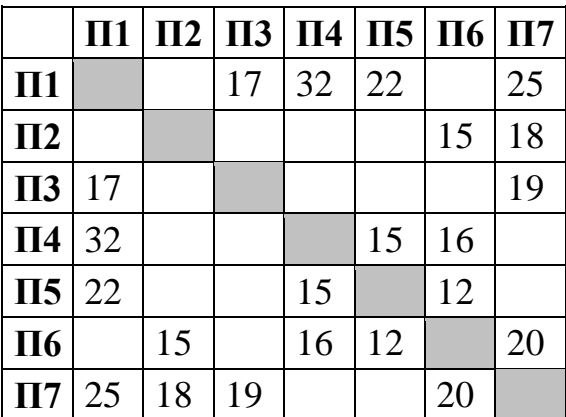

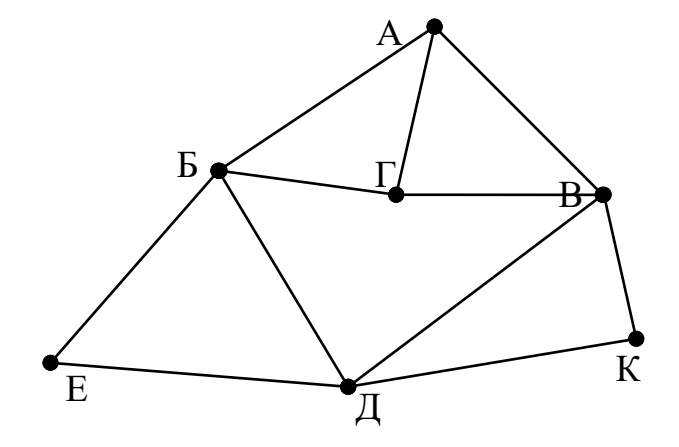

Так как таблицу и схему рисовали независимо друг от друга, то нумерация населённых пунктов в таблице никак не связана с буквенными обозначениями на графе. Известно, что длина кратчайшего пути из пункта A в пункт Е не превышает 30 километров. Определите длину кратчайшего пути из пункта Г в пункт К. В ответе укажите целое число – длину пути в километрах.

Ответ: \_\_\_\_\_\_\_\_\_\_\_\_\_\_\_\_\_\_\_\_\_\_\_\_\_\_\_.

**3**

Даны фрагменты двух таблиц из базы данных. Каждая строка таблицы 2 содержит информацию о ребёнке и об одном из его родителей. Информация представлена значением поля ID в соответствующей строке таблицы 1. На основании имеющихся данных определите, у скольких детей отец старше матери более чем на 2 года. При вычислении ответа учитывайте только информацию из приведённых фрагментов таблиц.

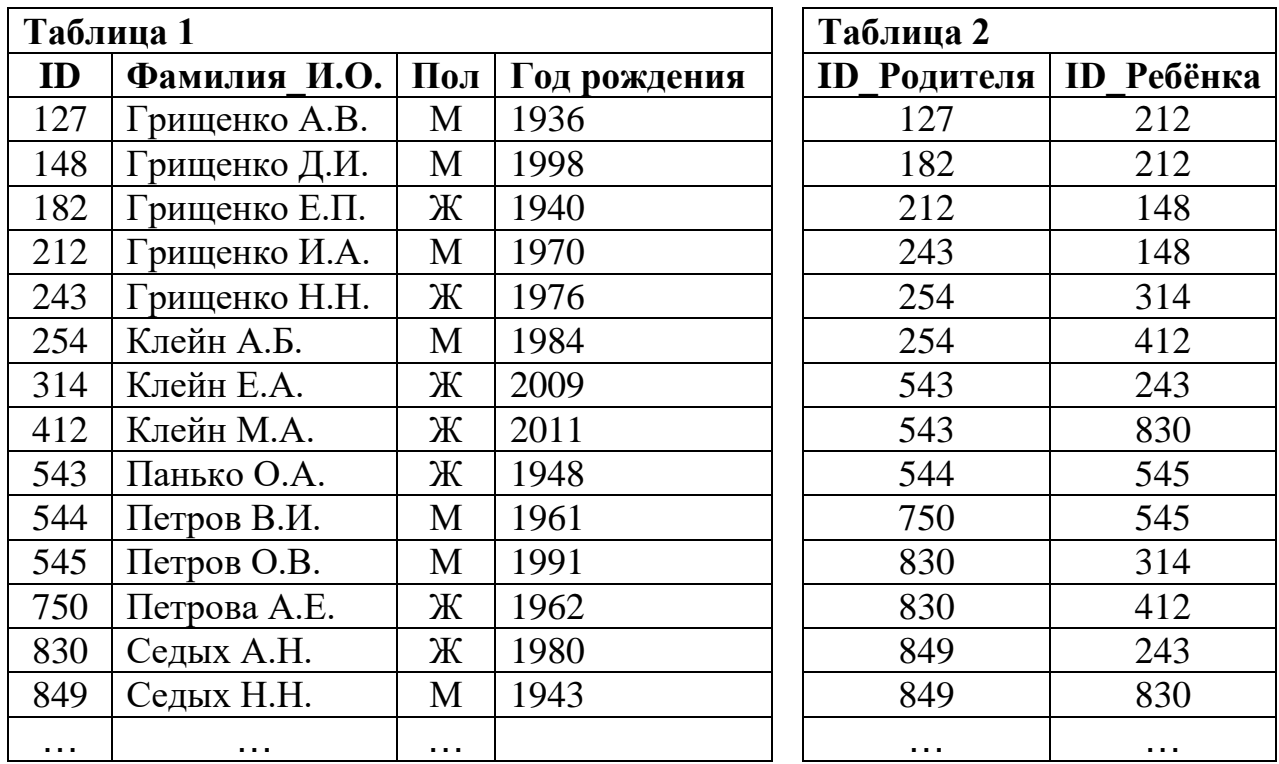

Ответ:

По каналу связи передаются сообщения, содержащие только восемь букв: А, Б, Г, Е, И, М, Р, Т. Для передачи используется двоичный код, удовлетворяющий условию Фано. Кодовые слова для некоторых букв известны: **5**

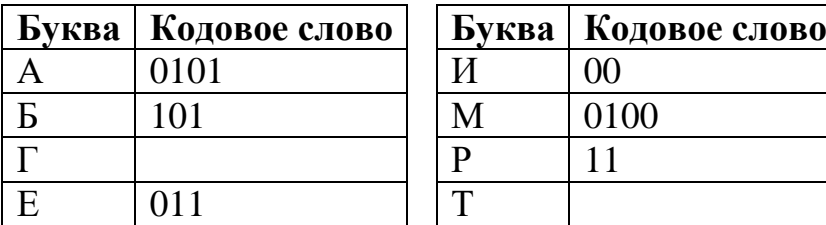

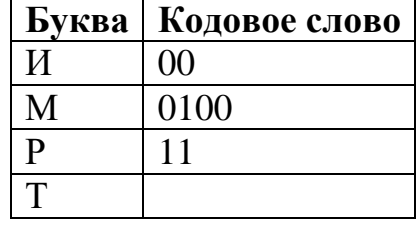

Укажите кратчайшее кодовое слово для буквы Г. Если таких кодов несколько, укажите код с **наименьшим** числовым значением.

*Примечание*. Условие Фано означает, что ни одно кодовое слово не является началом другого кодового слова.

Ответ:

<sup>©</sup> СтатГрад 2017−2018 уч. г. Публикация в Интернете или печатных изданиях без письменного согласия СтатГрад запрещена

Автомат получает на вход четырёхзначное число (число не может начинаться с нуля). По этому числу строится новое число по следующим правилам.

- 1. Складываются отдельно первая и вторая, вторая и третья, третья и четвёртая цифры заданного числа.
- 2. Наименьшая из полученных трёх сумм удаляется.
- 3. Оставшиеся две суммы записываются друг за другом в порядке неубывания без разделителей.

*Пример*. Исходное число: 1982. Суммы:  $1 + 9 = 10$ ,  $9 + 8 = 17$ ,  $8 + 2 = 10$ . Удаляется 10. Результат: 1017.

Укажите наименьшее число, при обработке которого автомат выдаёт результат 1215.

Ответ: что с последните село на село с последните село на село с последните село с последните село с последните с

В ячейки электронной таблицы записаны числа, как показано на рисунке:

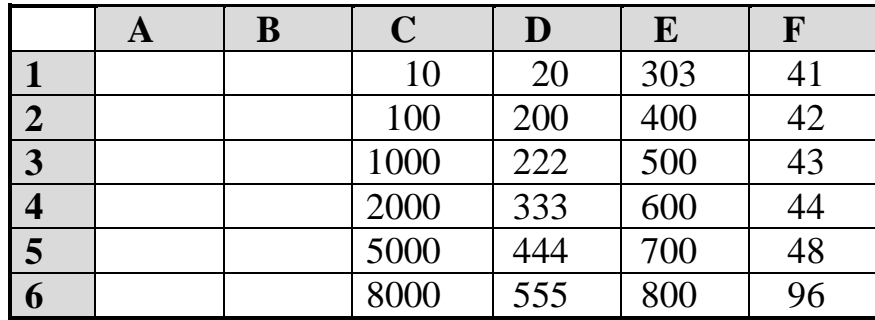

В ячейку Аб записали формулу = \$C5+D\$4. После этого ячейку Аб скопировали в ячейку ВЗ. Какое число будет показано в ячейке ВЗ? Примечание: знак \$ обозначает абсолютную адресацию.

OTBeT:

6

7

Запишите число, которое будет напечатано в результате выполнения следующей программы. Для Вашего удобства программа представлена на пяти языках программирования.

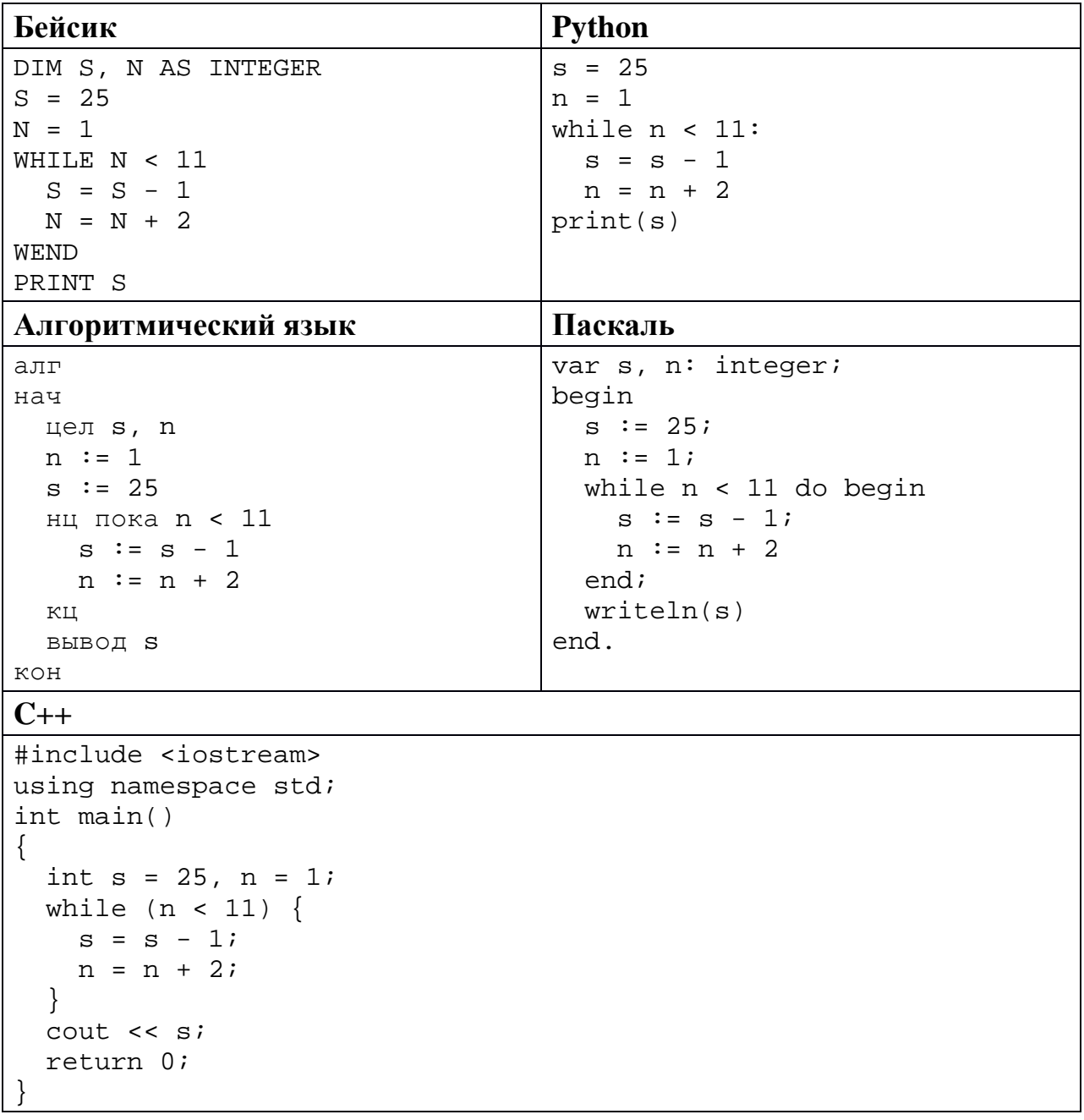

 $9<sup>°</sup>$ Автоматическая фотокамера производит растровые изображения размером 600 на 450 пикселей. При этом объём файла с изображением не может превышать 90 Кбайт, упаковка данных не производится. Какое максимальное количество цветов можно использовать в палитре?

Ответ: что с последните село с последните село с последните село с последните село с последните село с последните с

Все четырёхбуквенные слова, составленные из букв П, А, Р, У, С, записаны **10** в алфавитном порядке и пронумерованы, начиная с 1. Начало списка выглядит так:

- $1. AAAA$
- 2.  $AAAT$
- $3. AAP$
- 4. AAAC
- 5. AAAY
- $6. AATA$
- $\dddot{\phantom{0}}$

Под каким номером в списке идёт первое слово, которое начинается с буквы Р?

OTBeT:

Ниже на пяти языках программирования записана рекурсивная функция F.

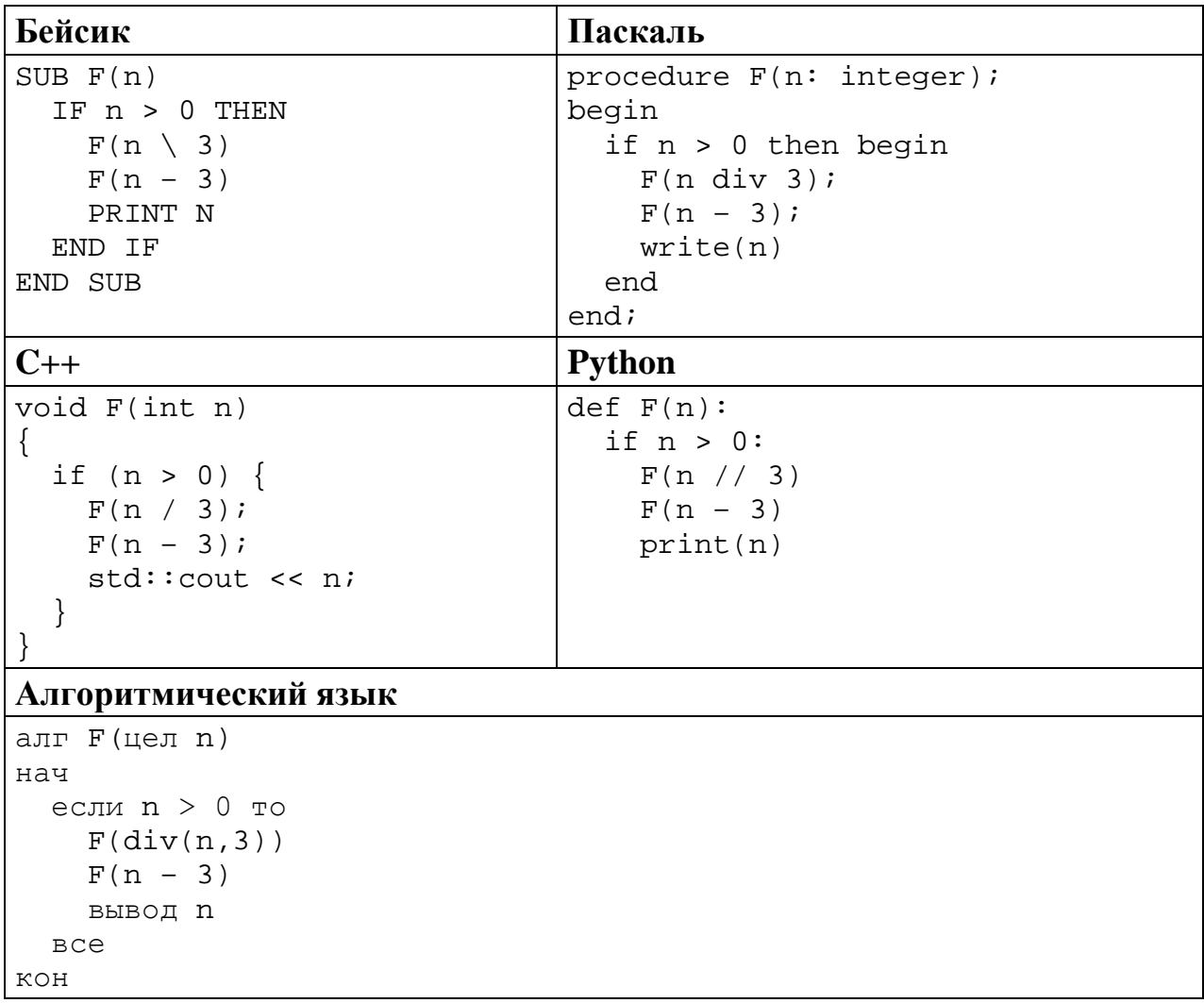

Запишите подряд без пробелов и разделителей все числа, которые будут напечатаны на экране при выполнении вызова F(9). Числа должны быть записаны в том же порядке, в котором они выводятся на экран.

Ответ: \_\_\_\_\_\_\_\_\_\_\_\_\_\_\_\_\_\_\_\_\_\_\_\_\_\_\_.

12 В терминологии сетей ТСР/IР маской сети называется двоичное число, определяющее, какая часть IP-адреса узла сети относится к адресу сети, а какая - к адресу самого узла в этой сети. При этом в маске сначала (в старших разрядах) стоят единицы, а затем с некоторого места - нули. Обычно маска записывается по тем же правилам, что и IP-адрес, - в виде четырёх байтов, причём каждый байт записывается в виде десятичного числа. Адрес сети получается в результате применения поразрядной конъюнкции к заданному IP-адресу узла и маске.

Например, если IP-адрес узла равен 231.32.255.131, а маска равна 255.255.240.0, то адрес сети равен 231.32.240.0.

Для узла с IP-адресом 93.138.164.49 адрес сети равен 93.138.160.0. Для скольких различных значений маски это возможно?

Ответ:

13 При регистрации в компьютерной системе для каждого пользователя формируется индивидуальный идентификатор, состоящий из 12 символов. Для построения идентификатора используют только заглавные латинские буквы (26 букв). В базе данных для хранения сведений о каждом пользователе отведено одинаковое минимально возможное целое число байт. При этом используют посимвольное кодирование идентификаторов, все символы кодируют одинаковым минимально возможным количеством бит. Кроме идентификатора для каждого пользователя в системе хранятся дополнительные сведения, для чего выделено одинаковое целое количество байт на кажлого пользователя. Для хранения информации о 20 пользователях потребовалось 600 байт. Сколько байт выделено ДЛЯ хранения дополнительных сведений об одном пользователе? В ответе запишите только нелое число – количество байт.

OTBeT:

Исполнитель Редактор получает на вход строку цифр и преобразует её. Редактор может выполнять две команды, в обеих командах *v* и *w* обозначают цепочки цифр.

### А) **заменить** (*v*, *w*).

**14**

Эта команда заменяет в строке первое слева вхождение цепочки *v* на цепочку *w.* Например, выполнение команды

**заменить** (111, 27)

преобразует строку 05111150 в строку 0527150.

Если в строке нет вхождений цепочки *v*, то выполнение команды **заменить**   $(v, w)$  не меняет эту строку.

#### Б) **нашлось** (*v*).

Эта команда проверяет, встречается ли цепочка *v* в строке исполнителя Редактор. Если она встречается, то команда возвращает логическое значение «истина», в противном случае возвращает значение «ложь». Строка исполнителя при этом не изменяется.

Цикл

ПОКА *условие последовательность команд*  КОНЕЦ ПОКА

выполняется, пока условие истинно.

В конструкции

ЕСЛИ *условие* ТО *команда1* ИНАЧЕ *команда2* КОНЕЦ ЕСЛИ

выполняется *команда1* (если условие истинно) или *команда2* (если условие ложно).

Какая строка получится в результате применения приведённой ниже программы к строке, состоящей из 77 единиц?

```
НАЧАЛО
ПОКА нашлось (11)
   ЕСЛИ нашлось (222)
     ТО заменить (222, 1) 
     ИНАЧЕ заменить (11, 2) 
   КОНЕЦ ЕСЛИ
КОНЕЦ ПОКА
КОНЕЦ
```
Ответ:

**17**

На рисунке – схема дорог, связывающих города А, Б, В, Г, Д, Е, Ж, К, Л, М, Н, П, Р, С, Т. По каждой дороге можно двигаться только в одном направлении, указанном стрелкой.

Сколько существует различных путей из города А в город Т, проходящих через город В?

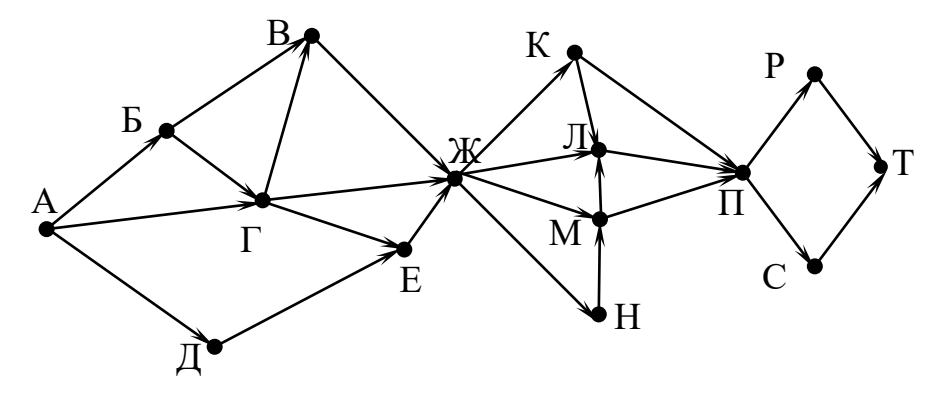

Ответ:

Значение выражения  $25^5 + 5^{14} - 5$  записали в системе счисления с основанием 5. Сколько цифр 4 содержится в этой записи? **16**

 $O$ твет:

В языке запросов поискового сервера для обозначения логической операции «ИЛИ» используется символ «|», а для логической операции «И» – символ «&». В таблице приведены запросы и количество найденных по ним страниц некоторого сегмента сети Интернет.

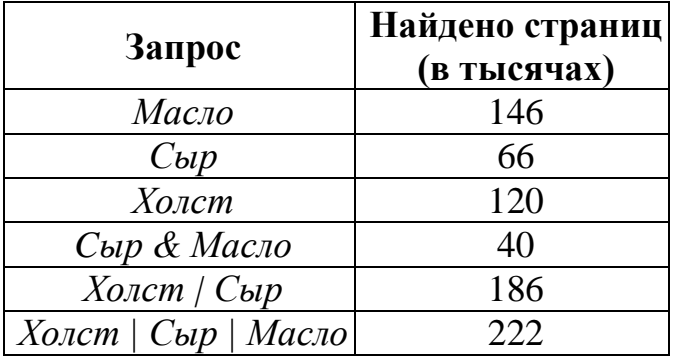

Какое количество страниц (в тысячах) будет найдено по запросу *Холст & Масло*? Считается, что все запросы выполнялись практически одновременно, так что набор страниц, содержащих все искомые слова, не изменялся за время выполнения запросов.

 $O$ твет:

<sup>©</sup> СтатГрад 2017−2018 уч. г. Публикация в Интернете или печатных изданиях без письменного согласия СтатГрад запрещена

```
Сколько существует целых значений числа А, при которых формула
                   ((x < A) \rightarrow (x^2 < 100)) \wedge ((y^2 \le 64) \rightarrow (y \le A))тождественно истинна при любых целых неотрицательных х и у?
```
Ответ:

19

18

Представленный ниже фрагмент программы обрабатывает элементы одномерного целочисленного массива А с индексами от 1 до 10. Перед началом выполнения данного фрагмента эти элементы массива имели значения 7, 4, 9, 10, 2, 3, 5, 3, 13, 10 (т. е. A[1] = 7, A[2] = 4, ..., A[10] = 10). Определите значение переменной s после выполнения фрагмента, записанного ниже на пяти языках программирования.

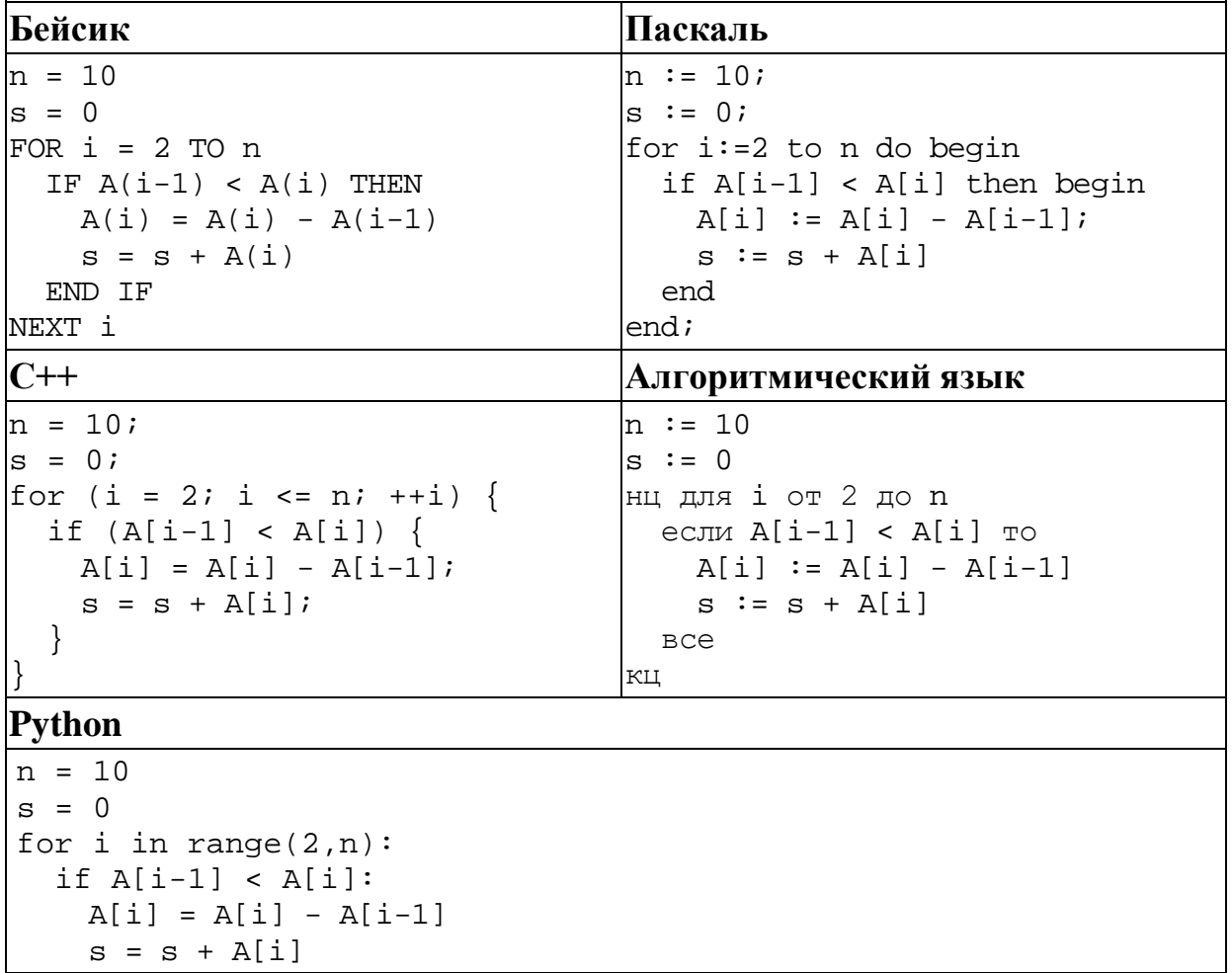

Ответ:

Ниже на пяти языках программирования записан алгоритм. Получив на вход число х, этот алгоритм печатает два числа а и b. Укажите наименьшее из таких чисел *х*, при вводе которых алгоритм печатает сначала 2, а потом 4.

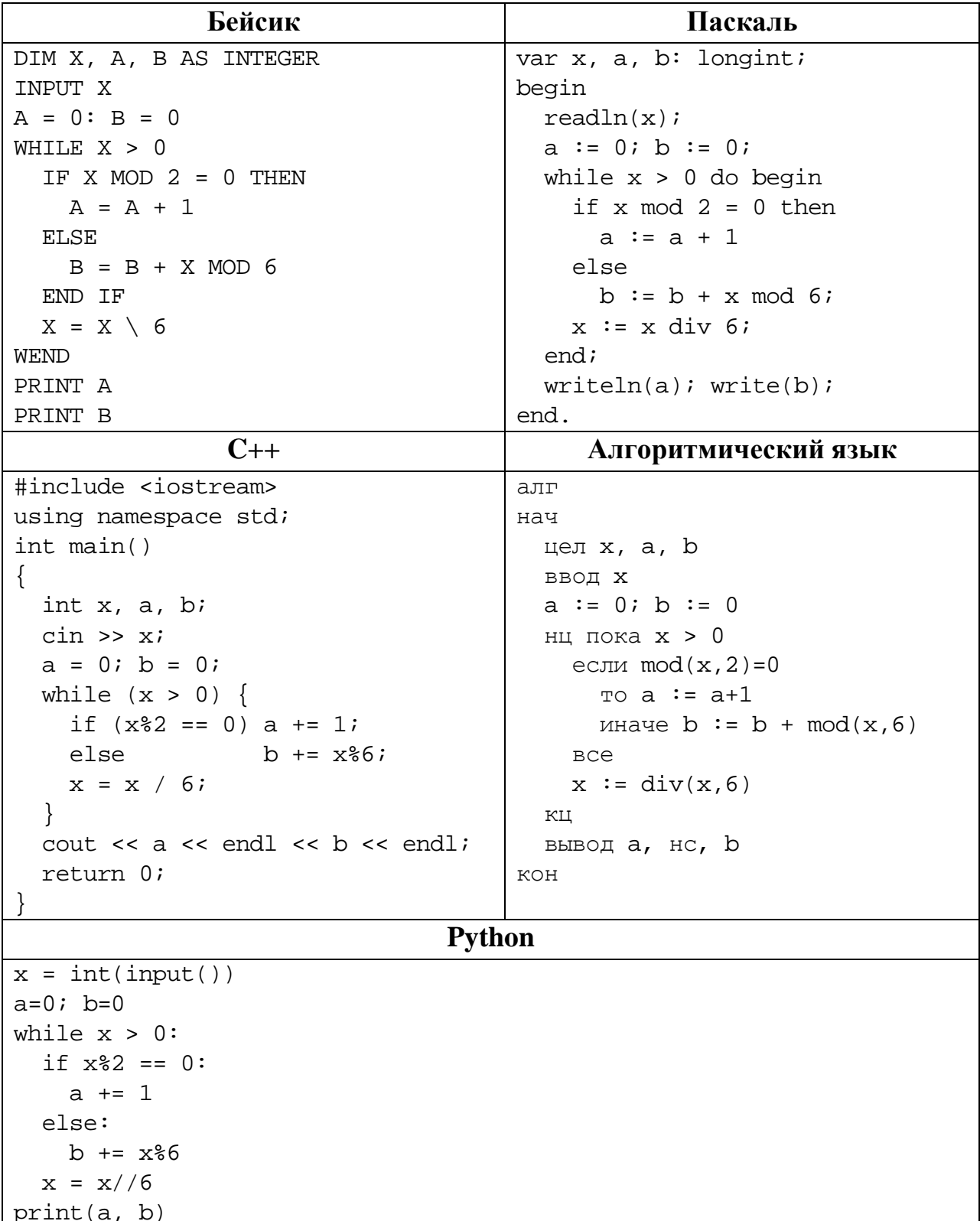

### Ответ:

© СтатГрад 2017-2018 уч. г. Публикация в Интернете или печатных изданиях без письменного согласия СтатГрад запрещена

Напишите в ответе наибольшее значение входной переменной  $k$ , при котором программа выдаёт ответ 9. Для Вашего удобства программа приведена на пяти языках программирования.

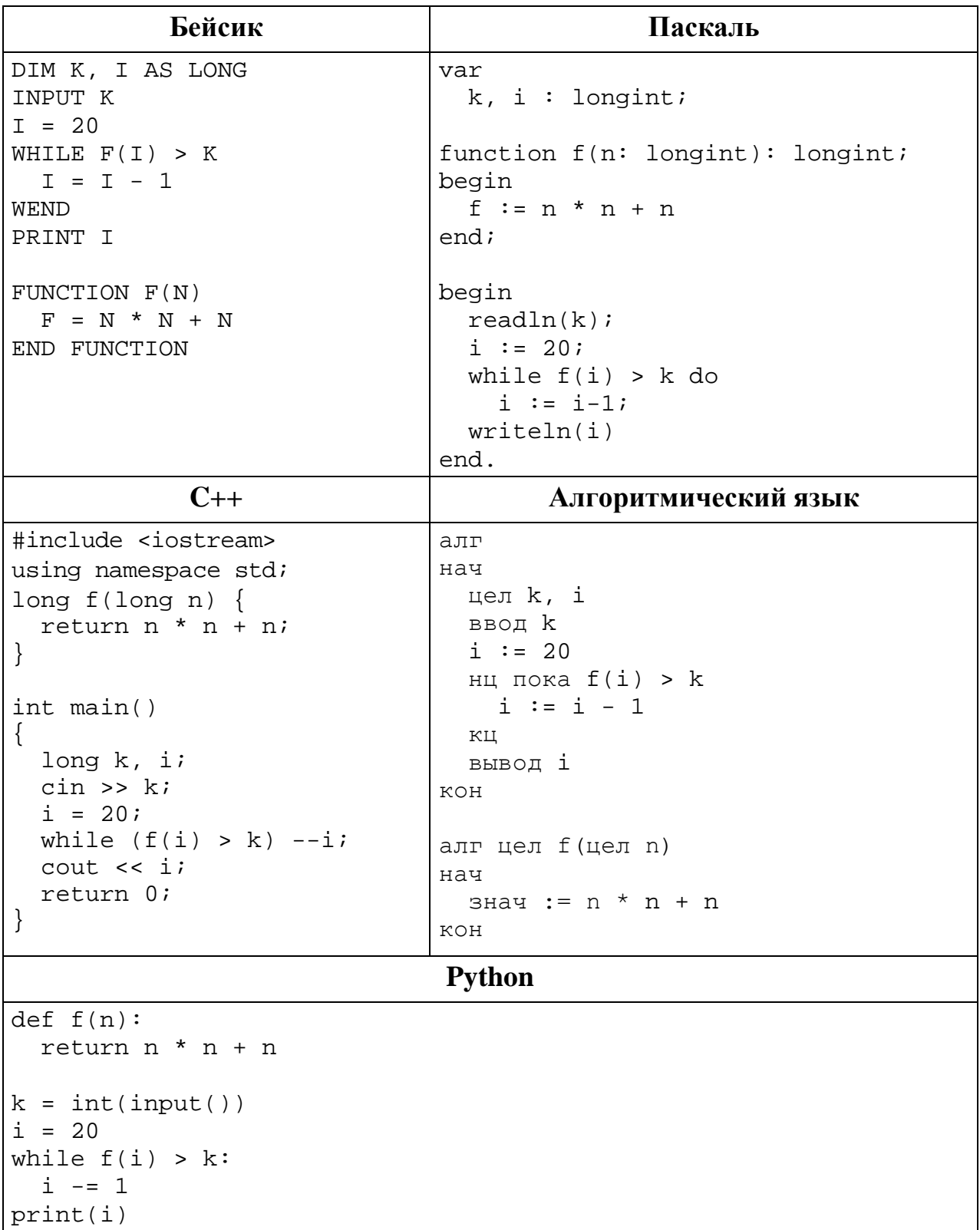

#### Ответ: что с последните сега с последните сега с последните сега с последните сега с последните сега с последните с

© СтатГрад 2017-2018 уч. г. Публикация в Интернете или печатных изданиях без письменного согласия СтатГрад запрещена

Исполнитель Фибо преобразует число на экране.

У исполнителя есть две команды, которым присвоены номера:

### 1. Прибавить 1

22

### 2. Прибавить 2

Первая команда увеличивает число на экране на 1, вторая увеличивает его на 2.

Программа для исполнителя Фибо - это последовательность команд.

Сколько существует программ, которые преобразуют исходное число 3 в число 20 и при этом траектория вычислений содержит число 9 и не содержит числа 15?

Траектория вычислений - это последовательность результатов выполнения всех команд программы. Например, для программы 212 при исходном числе 7 траектория будет состоять из чисел 9, 10, 12.

OTBET:

23 Сколько существует различных наборов значений логических переменных  $x_1, x_2, \ldots x_7, y_1, y_2, \ldots y_7$ , которые удовлетворяют всем перечисленным ниже условиям?

 $(x_1 \equiv x_2) \equiv (y_1 \equiv y_2) = 1$  $(x_2 \equiv x_3) \equiv (y_2 \equiv y_3) = 1$  $\mathbb{R}^2$ 

 $(x_6 \equiv x_7) \equiv (y_6 \equiv y_7) = 1$ 

В ответе не нужно перечислять все различные наборы значений переменных  $x_1, x_2, \ldots x_7, y_1, y_2, \ldots y_7$ , при которых выполнена данная система равенств. В качестве ответа Вам нужно указать количество таких наборов.

Ответ:

Для записи ответов на задания этой части (24-27) используйте отдельный лист. Запишите сначала номер задания (24, 25 и т. д.), а затем – полное решение. Ответы записывайте чётко и разборчиво.

#### 24

Факториалом натурального числа  $\boldsymbol{n}$  $($ обозначается  $n!)$  называется произведение всех натуральных чисел от 1 до *п*. Например,  $4! = 1 \cdot 2 \cdot 3 \cdot 4 = 24$ . Дано целое положительное число А. Необходимо вывести минимальное натуральное *K*, для которого  $1! + 2! + ... + K! > A$ .

Для решения этой задачи ученик написал программу, но, к сожалению, его программа неправильная.

Ниже эта программа для Вашего удобства приведена на пяти языках программирования.

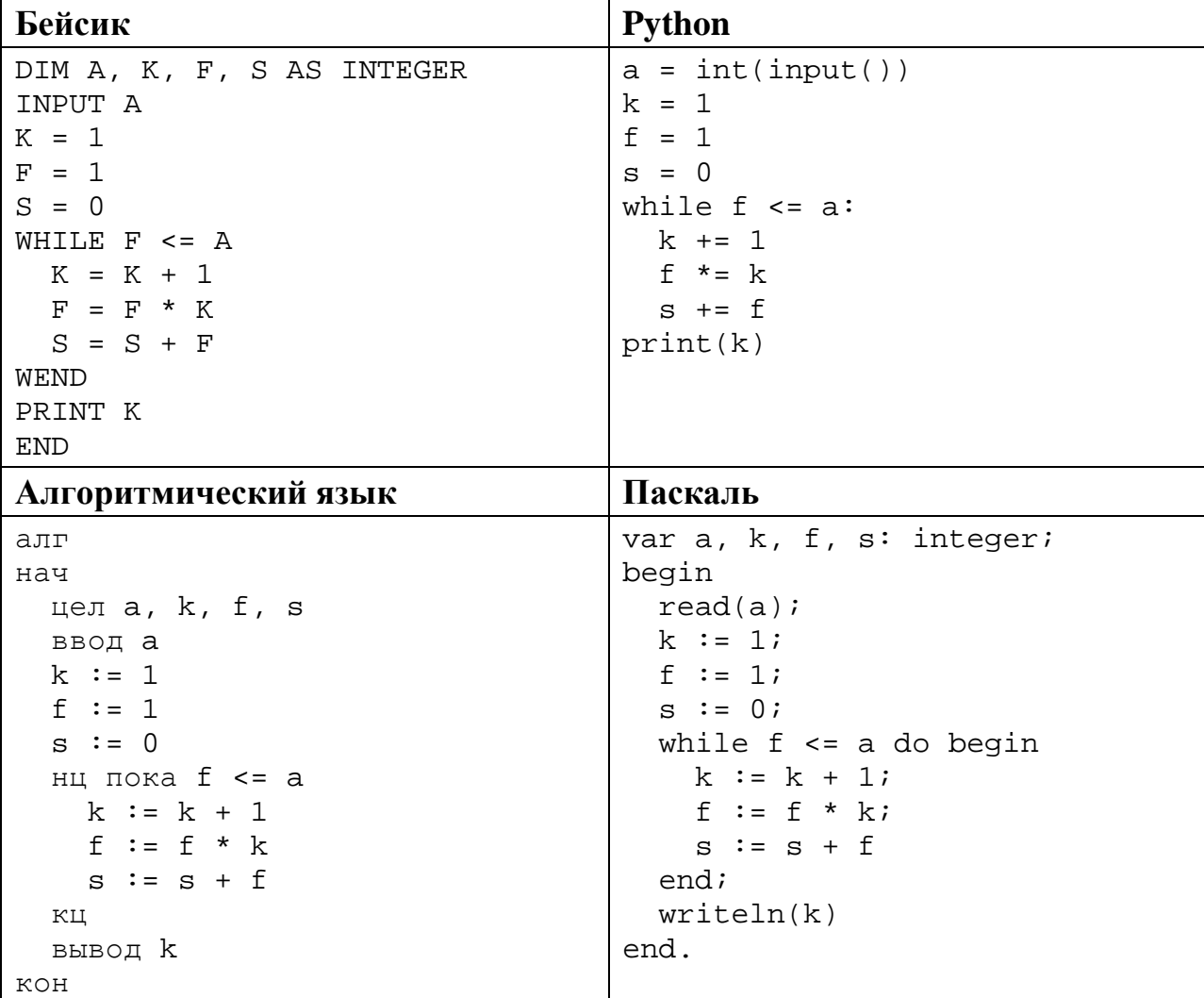

```
C++#include <iostream>
using namespace std;
int main()int a, k, f, s;
  \sin \gg aik = 1;f = 1;
  s = 0;while (f \leq a) {
    ++k;f * = k;s \leftarrow f\mathcal{E}\text{cout} \leq kreturn 0;
```
Последовательно выполните следующее.

- 1. Напишите, что выведет эта программа при вводе  $A = 8$ .
- 2. Назовите минимальное А, большее 10, при котором программа выведет неверный ответ.
- 3. Найдите в программе все ошибки (их может быть одна или несколько). Для каждой ошибки выпишите строку, в которой она допущена, и приведите эту же строку в исправленном виде.

Достаточно указать ошибки и способ их исправления для одного языка программирования.

Обратите внимание: Вам нужно исправить приведённую программу, а не написать свою. Вы можете только заменять ошибочные строки, но не можете удалять строки или добавлять новые. Заменять следует только ошибочные строки: за исправления, внесённые в строки, не содержащие ошибок, баллы будут снижаться.

25

2018 положительных Дан массив, содержащий целых чисел, не превышающих 30 000. Необходимо найти в этом массиве количество элементов, которые кратны 7, а их десятичная запись заканчивается цифрой 3, и заменить каждый из таких элементов на это количество.

Напишите на одном из языков программирования программу для решения этой задачи. В качестве результата программа должна вывести изменённый массив, по одному элементу в строке. Например, для исходного массива из 5 элементов 14 13 63 203 49 программа должна вывести числа 14 13 2 2 49, по одному числу в строке.

Исходные данные объявлены так, как показано ниже. Запрещается разрешается использовать переменные, не описанные ниже, но He использовать часть из описанных.

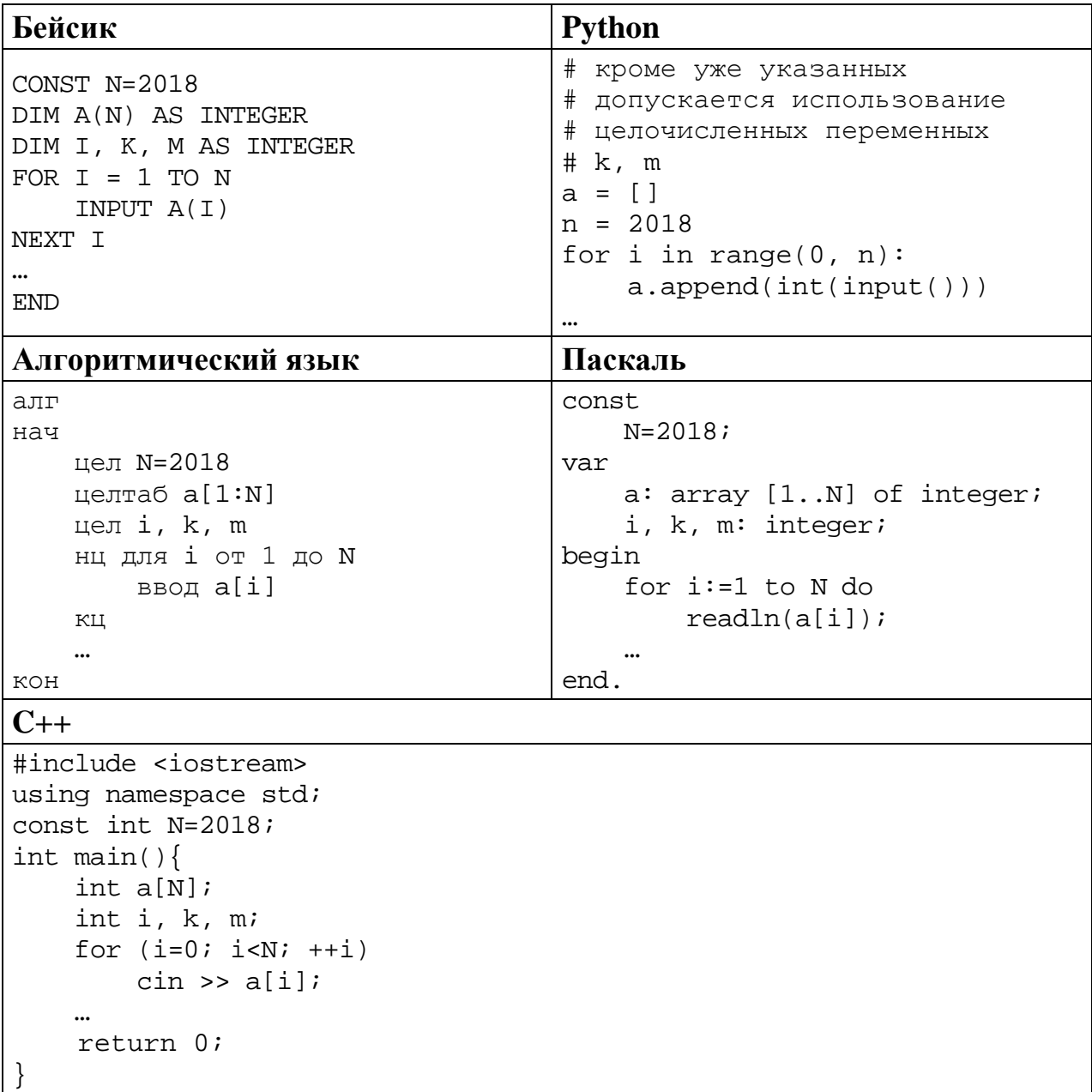

В качестве ответа Вам необходимо привести фрагмент программы, который должен находиться на месте многоточия. Вы можете записать решение также на другом языке программирования (укажите название и используемую версию языка программирования, например Free Pascal 2.6). В этом случае Вы должны использовать те же самые исходные данные и переменные, какие были предложены в условии.

Два игрока, Петя и Ваня, играют в следующую игру. Перед игроками лежит куча камней. Игроки ходят по очереди, первый ход делает Петя. За один ход игрок может

### **добавить в кучу один камень** или **добавить в кучу два камня** или **увеличить количество камней в куче в два раза**.

Например, имея кучу из 10 камней, за один ход можно получить кучу из 11, 12 или 20 камней. У каждого игрока, чтобы делать ходы, есть неограниченное количество камней.

Игра завершается в тот момент, когда количество камней в куче превышает 37. Победителем считается игрок, сделавший последний ход, то есть первым получивший кучу, в которой будет 38 или больше камней.

В начальный момент в куче было *S* камней, 1 ≤ *S* ≤ 37.

Будем говорить, что игрок имеет *выигрышную стратегию*, если он может выиграть при любых ходах противника. Описать стратегию игрока – значит описать, какой ход он должен сделать в любой ситуации, которая ему может встретиться при различной игре противника. В описание выигрышной стратегии **не следует** включать ходы следующего стратегии игрока, которые не являются для него безусловно выигрышными.

Выполните следующие задания.

### **Задание 1.**

а) Назовите все значения *S*, при которых Петя может выиграть первым ходом, причём у Пети есть ровно один выигрывающий ход.

б) Укажите такое значение *S*, при котором Петя не может выиграть за один ход, но при любом ходе Пети Ваня может выиграть своим первым ходом. Опишите выигрышную стратегию Вани.

## **Задание 2.**

Укажите три значения *S*, при которых у Пети есть выигрышная стратегия, причём Петя не может выиграть первым ходом, но Петя может выиграть своим вторым ходом независимо от того, как будет ходить Ваня. Для указанных значений *S* опишите выигрышную стратегию Пети.

### **Задание 3.**

Укажите такое значение *S*, при котором у Вани есть выигрышная стратегия, позволяющая ему выиграть первым или вторым ходом при любой игре Пети, и при этом у Вани нет стратегии, которая позволит ему гарантированно выиграть первым ходом.

Для указанного значения *S* опишите выигрышную стратегию Вани. Постройте дерево всех партий, возможных при этой выигрышной стратегии Вани (в виде рисунка или таблицы). На рёбрах дерева указывайте, кто делает ход, в узлах – количество камней в позиции.

Дерево не должно содержать партий, невозможных при реализации выигрывающим игроком своей выигрышной стратегии. Например, полное дерево игры не будет верным ответом на это задание.

**26**

### Дан набор из N целых положительных чисел. Из этих чисел формируются все возможные пары (парой считаются два элемента, которые находятся на разных местах в наборе, порядок чисел в паре не учитывается), в каждой паре вычисляется сумма элементов. Необходимо определить количество пар, для которых полученная сумма делится на 10.

Напишите эффективную по времени и по памяти программу для решения этой залачи.

Программа считается эффективной по времени, если при увеличении количества исходных чисел  $N$  в  $k$  раз время работы программы увеличивается не более чем в  $k$  раз.

Программа считается эффективной по памяти, если память, необходимая для хранения всех переменных программы, не превышает одного килобайта и не увеличивается с ростом N.

Максимальная оценка за правильную (не содержащую синтаксических ошибок и дающую правильный ответ при любых допустимых входных данных) программу, эффективную по времени и по памяти, - 4 балла.

Максимальная оценка за правильную программу, эффективную только по времени или только по памяти, - 3 балла.

Максимальная оценка за правильную программу, не удовлетворяющую требованиям эффективности, - 2 балла.

Вы можете сдать одну или две программы решения задачи. Если Вы сдадите две программы, каждая из них будет оцениваться независимо от другой, итоговой станет большая из двух оценок.

Перед текстом программы кратко опишите алгоритм решения. Укажите использованный язык программирования и его версию.

#### Описание входных и выходных данных

В первой строке входных данных задаётся количество чисел  $N (1 \le N \le 1000)$ . В каждой из последующих N строк записано одно натуральное число, не превышающее  $10000$ .

Пример входных данных:

Пример выходных данных для приведённого выше примера входных данных: 3

Из 5 чисел можно составить 10 пар. В данном случае у трёх пар сумма делится на 10:  $4 + 6$ ,  $4 + 6$  (в наборе две четвёрки, поэтому пару  $4 + 6$  можно составить двумя способами),  $5 + 15$ .